# **Projet de Développement Logiciel** (Master 1 – MIAGE)

#### http://mathieuacher.com/teaching/PDL/

## Mathieu Acher

Maître de Conférences mathieu.acher@irisa.fr

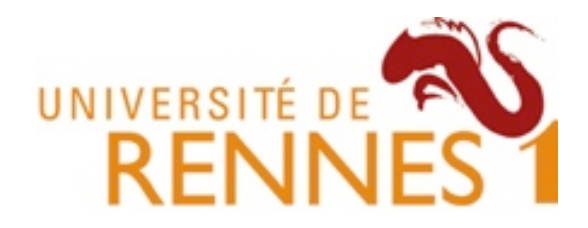

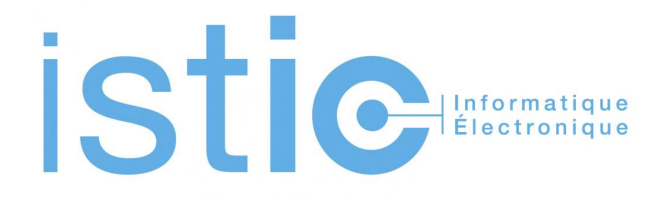

# **PDL: objectifs pédagogiques**

- Pratique et (re-)visite de votre cursus
	- Modélisation/UML, Programmation OO, test, design patterns, etc
	- Outils: git, IDE, Maven, intégration continue, documentation
	- Méthodes: travail en groupe, dates limites
- Une expérience de la difficulté du développement logiciel
	- $-$  indispensable pour votre future vie professionnelle
- **Contribution** à un projet réel, open source

### Développer du logiciel  $\sim$ =

# **« Multi-Person Construction Of Multi-Versions Programs »**

David Parnas, 2014

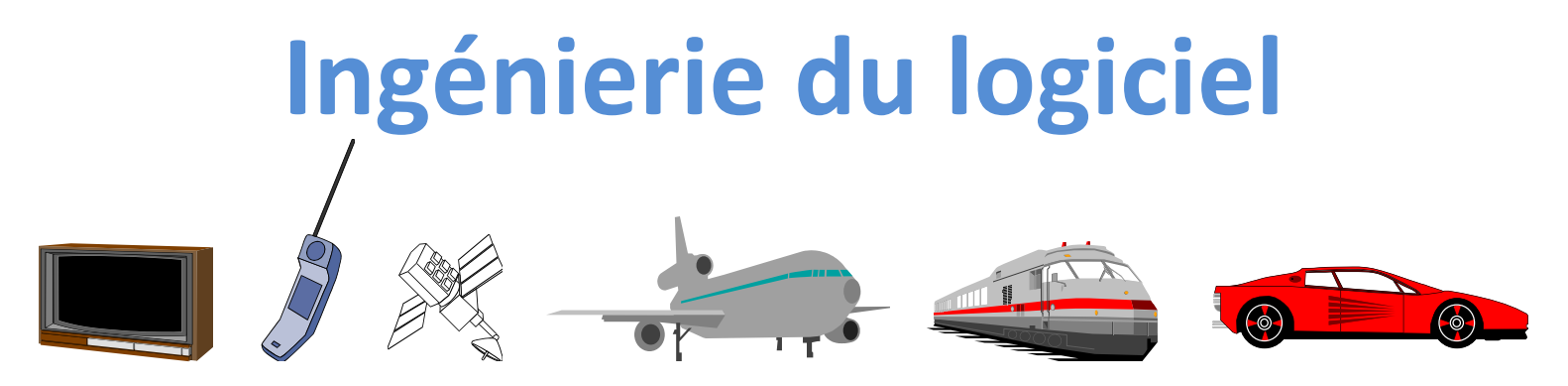

- De plus en plus complexe
	- Systèmes distribués
	- Qualité de service: performance, sécurité, sûreté, utilisabilité, etc.
- Explosion des fonctionnalités
	- Lignes de produits (espace/temps)

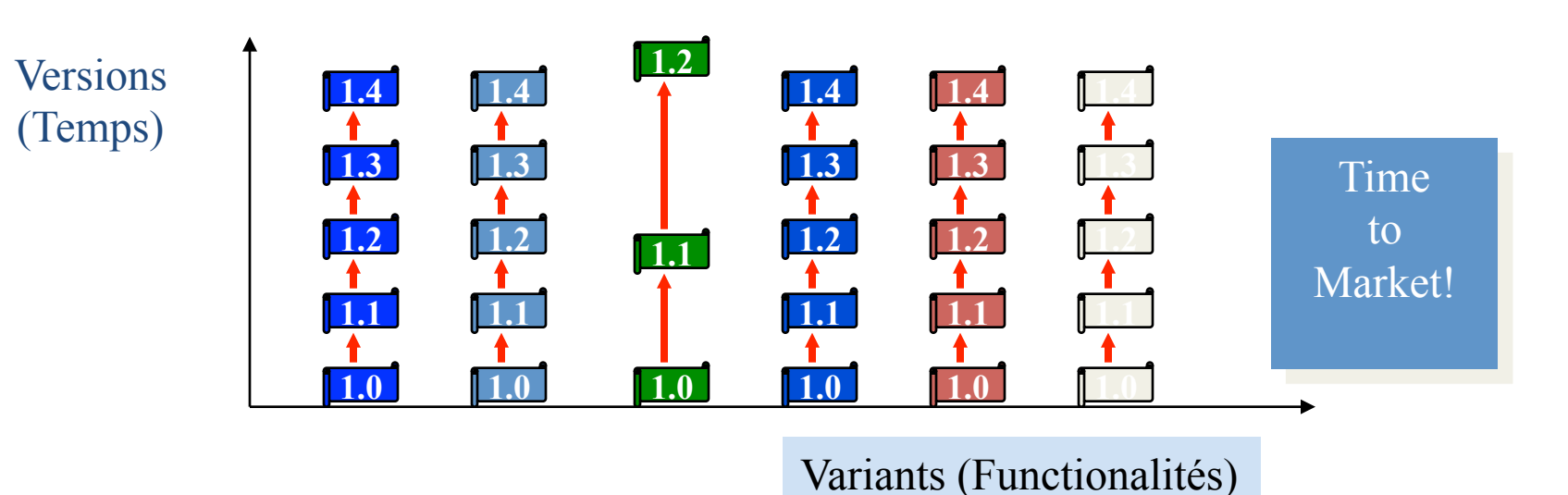

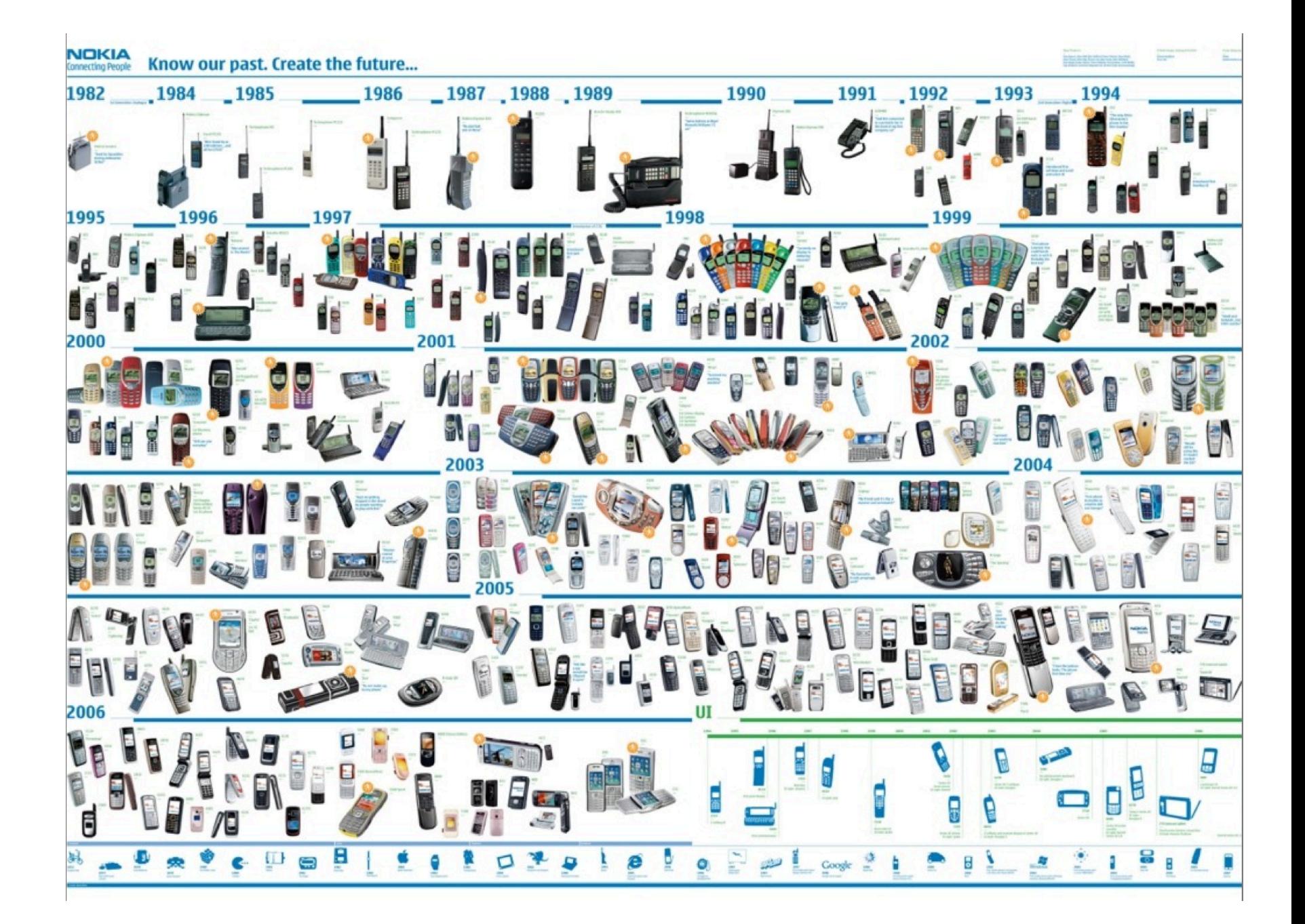

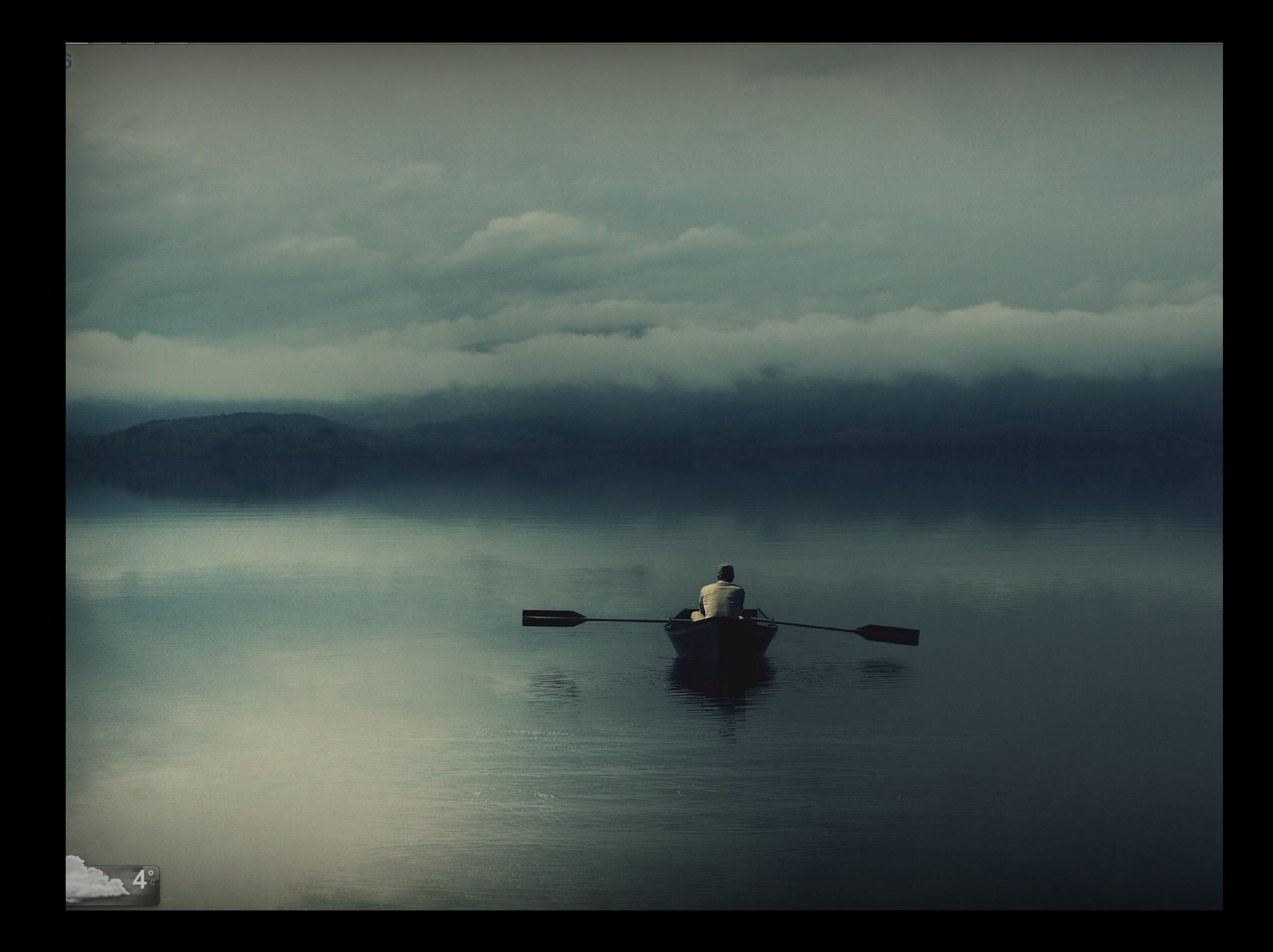

# **Travail d'équipe**

- Organisation
	- Partage des tâches
	- $-$  Planification
	- $-$  Communication
- Code idéalement...

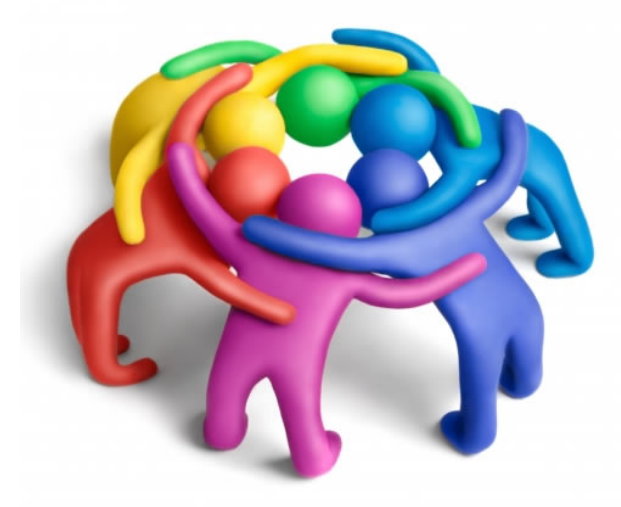

- Bien conçu, modulaire, documenté
- Maintenable, compréhensible
- Testable
- $\bullet$  Outils
	- Collaboratifs (e.g., système de versions)

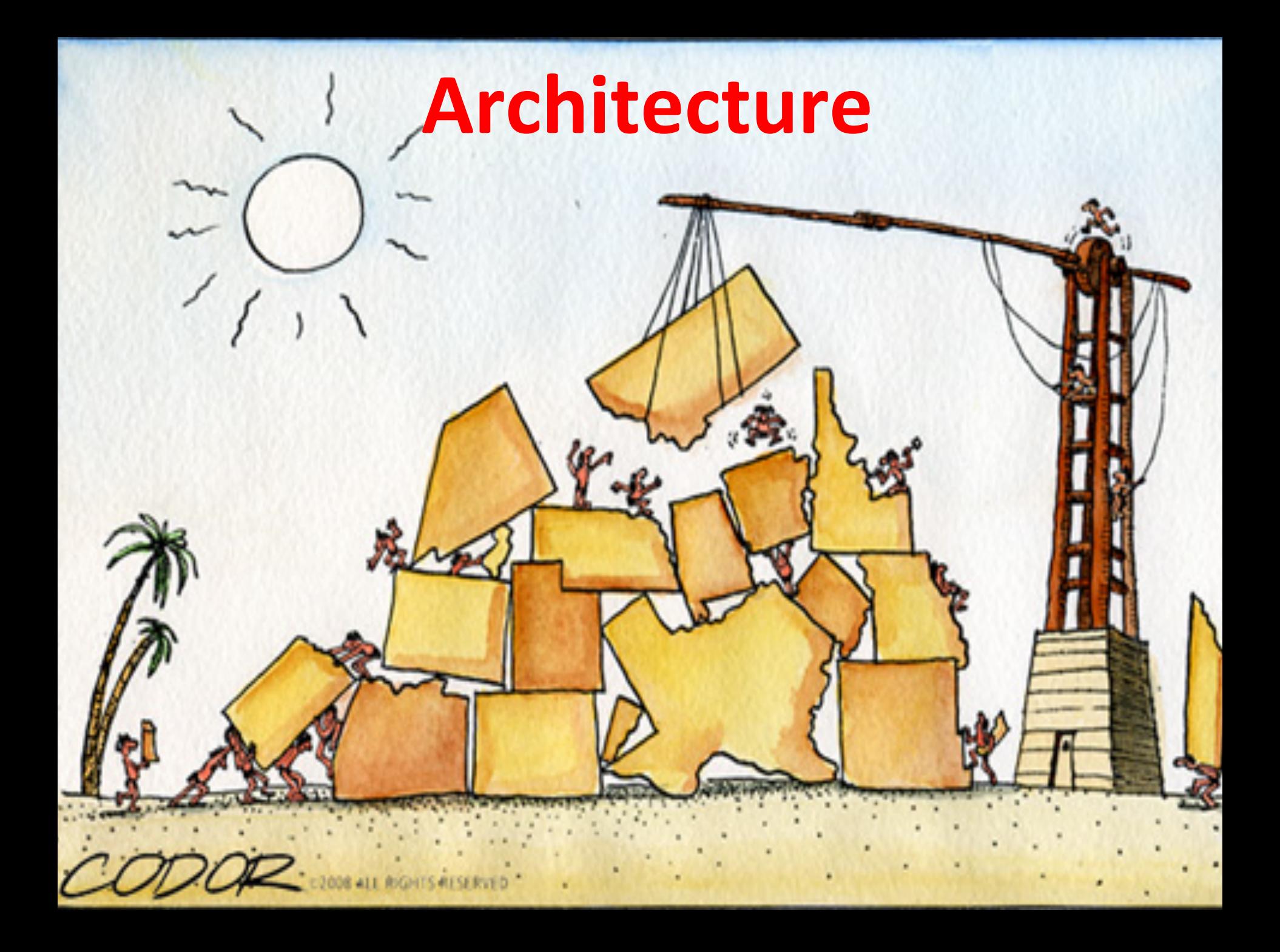

## Idéalement: « modular black boxes »

Encapsu

Faible couplage

**anon** 

**Open for extension** 

1210

**Réuti** 

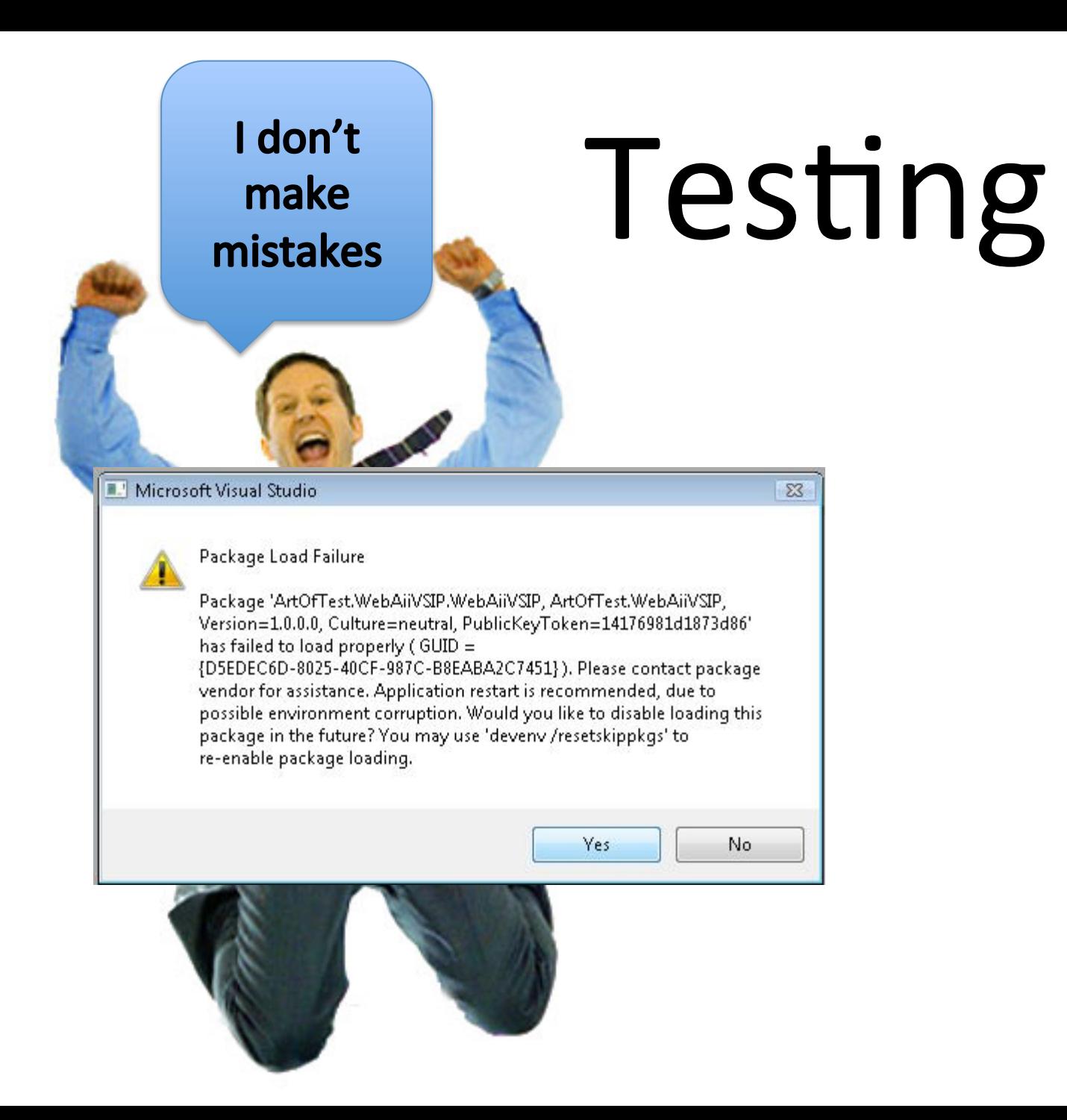

# **Djikstra**

Program testing can be used to show the presence of bugs, but never to show their absence!

### **Software Integration**

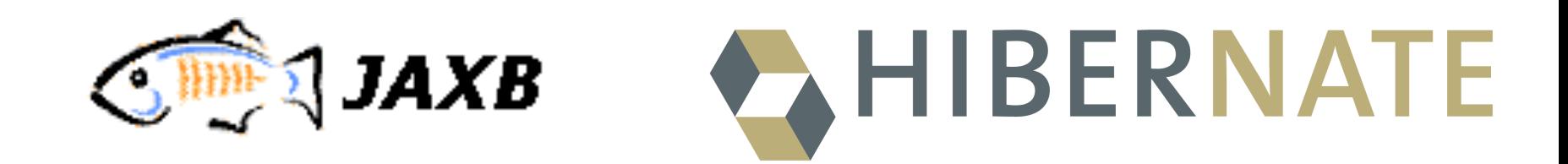

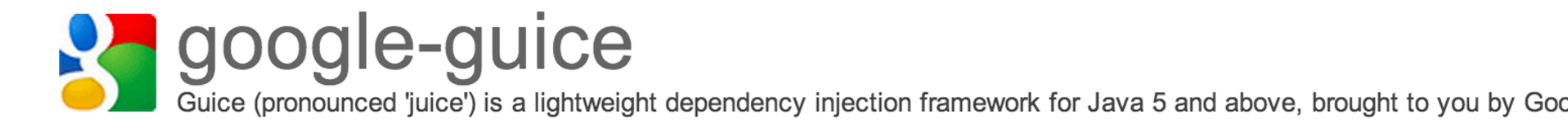

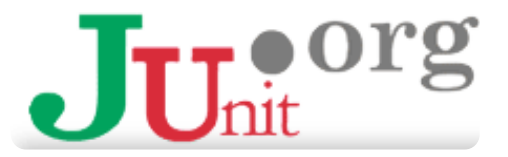

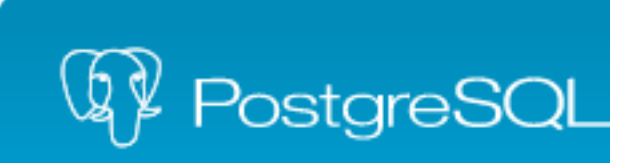

# Développement Logiciel

Visual Basic

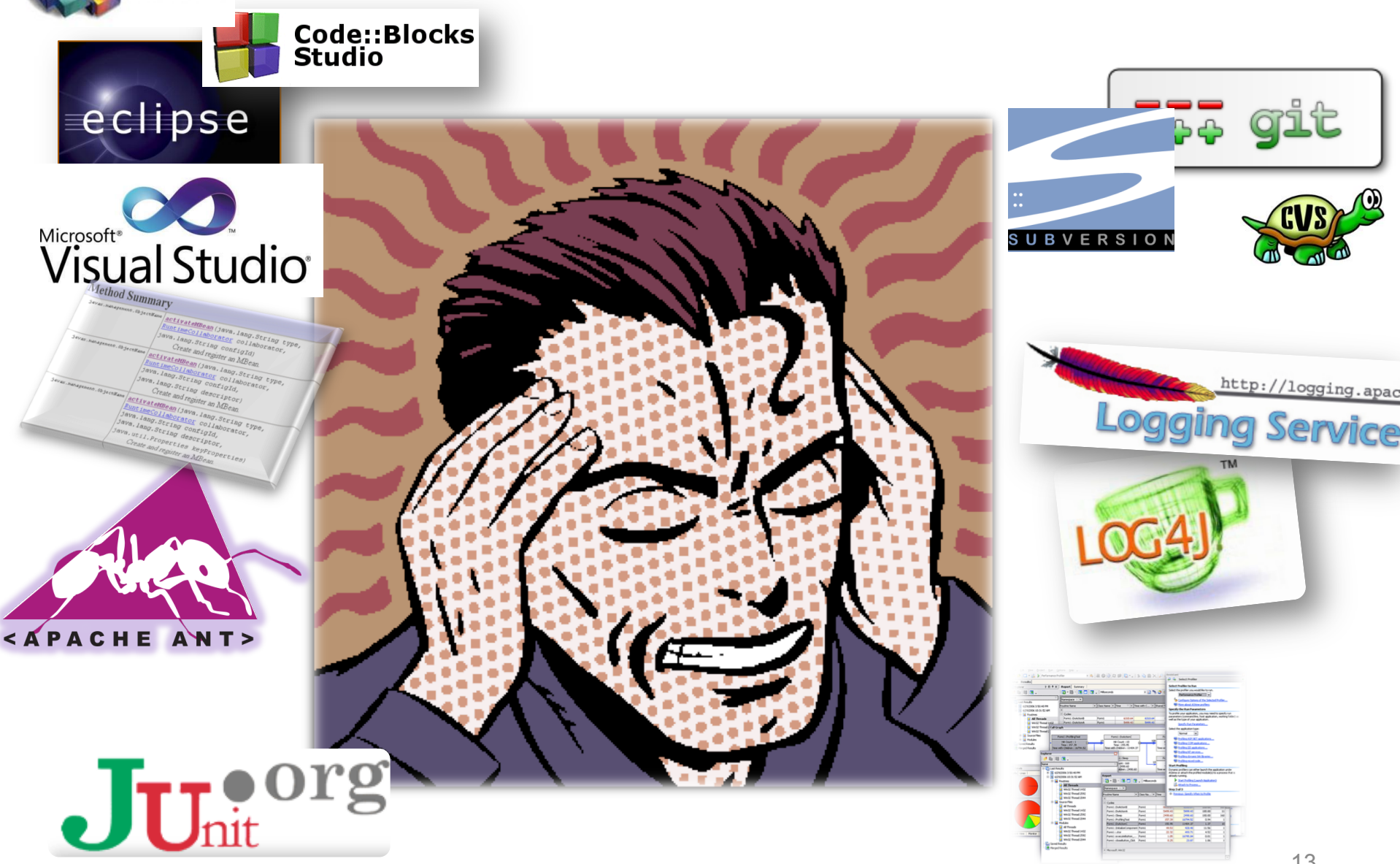

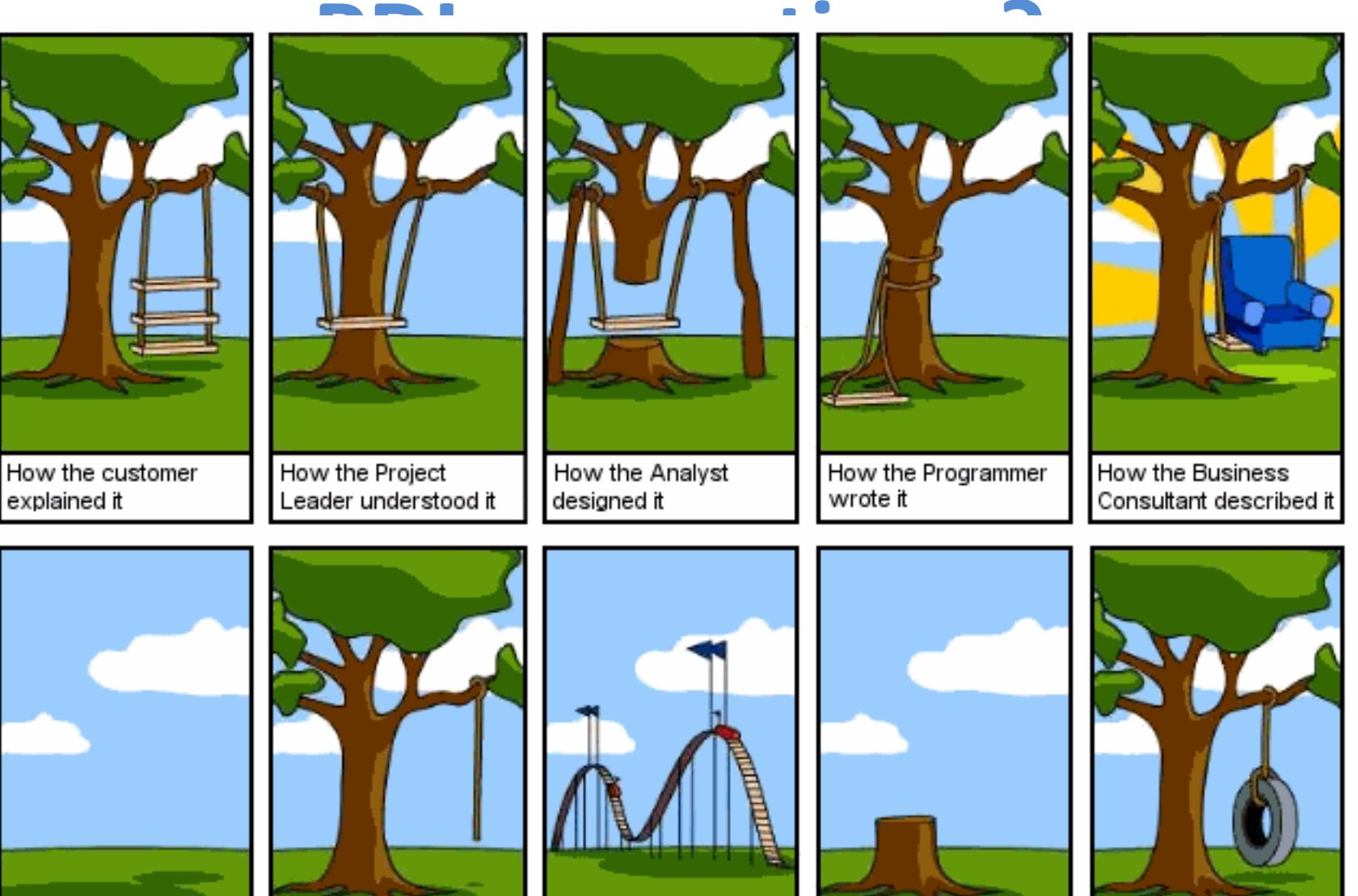

How the project was documented

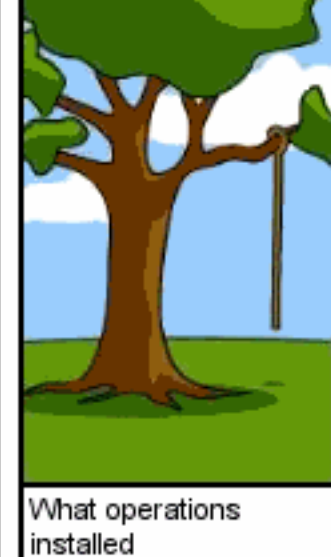

How the customer was billed

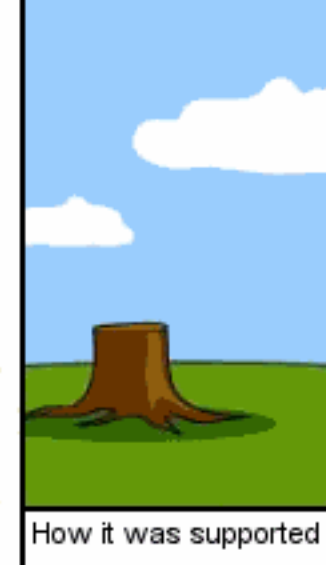

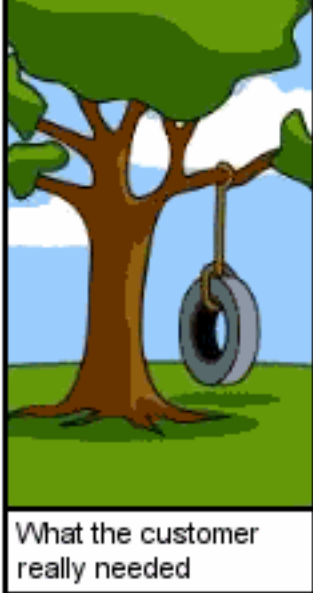

# **PDL: Objectifs**

- Analyse, conception, réalisation, test, par la pratique – (Re) visite de votre cursus (UML, Programmation OO, etc.)
- Gestion de projets
	- Sur un exemple « joué » mais bien réel où des résultats sont attendus
	- Projet en groupe
- Préparation pour votre future vie professionnelle
	- Capacité à rédiger des spécifica?ons
	- Capacité à appréhender de nouvelles technologies
	- Comprendre la difficulté du génie logiciel

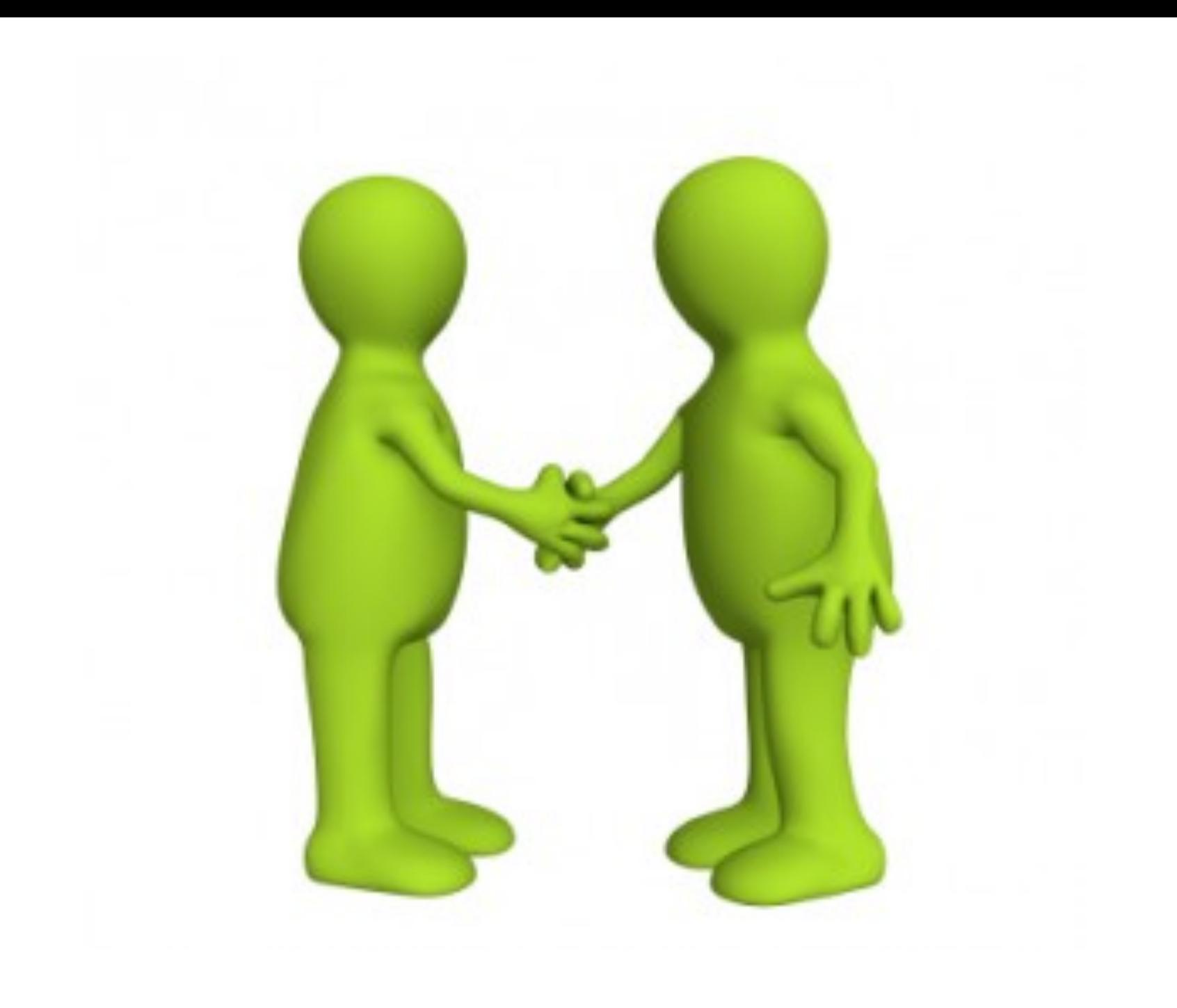

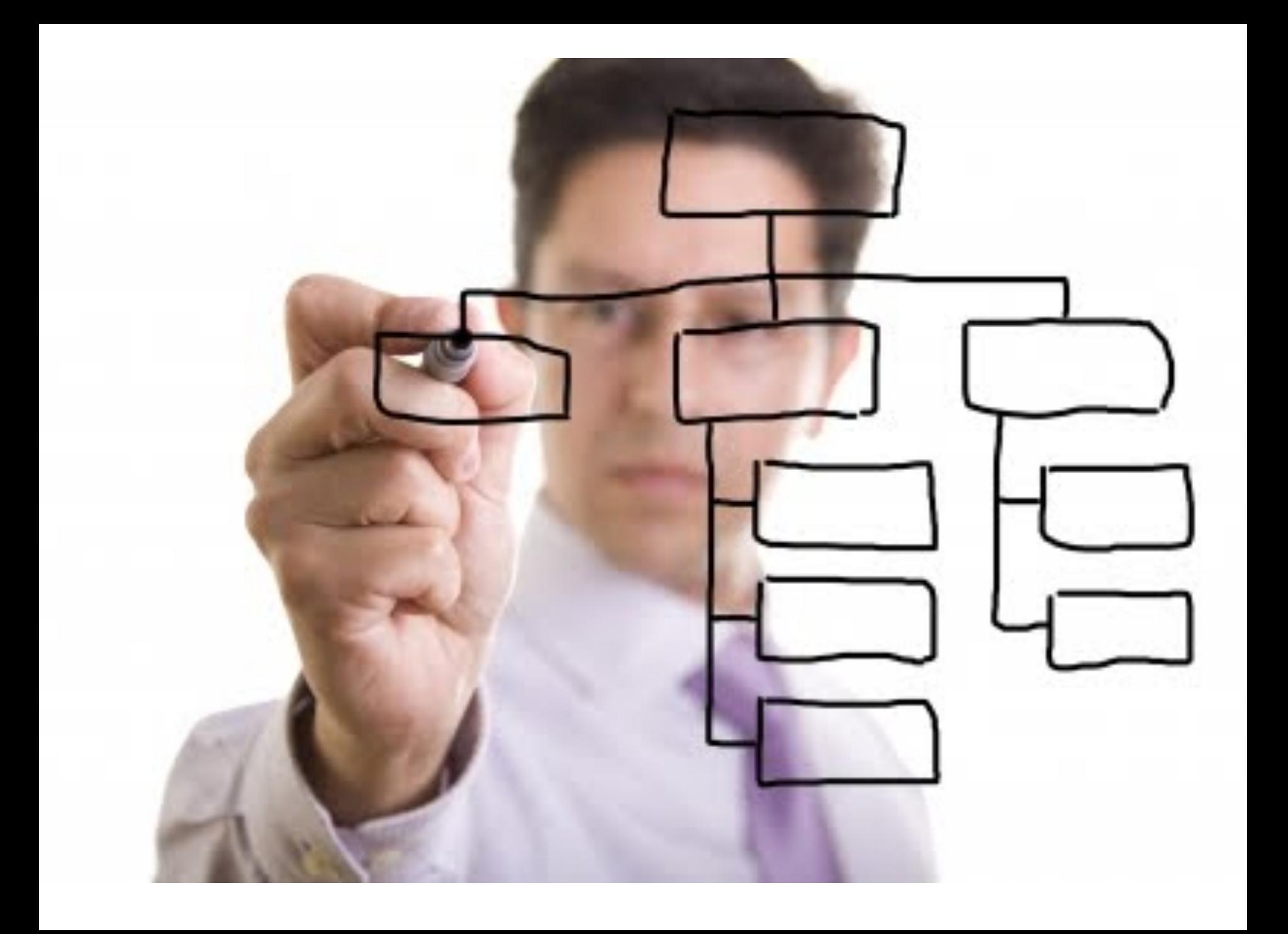

# **PDL en pratique?**

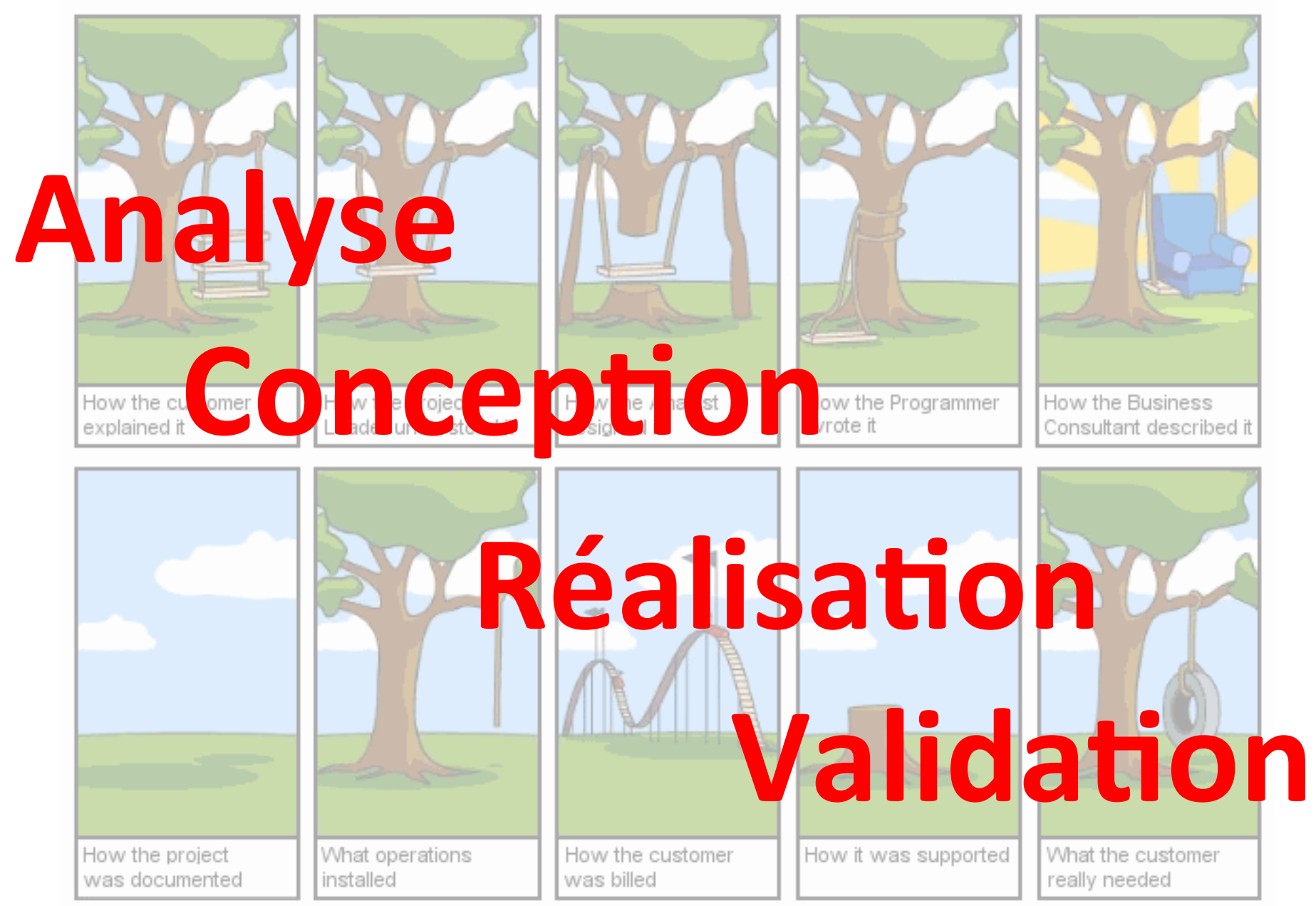

## **Trois objectifs, trois rendus**

- (EX) Eliciter des exigences et écrire un document technique
- (SP) Implémenter dans un laps de temps prédéfini
- (PR) Présentation pendant 30' (20' + 10'): expliquer et défendre un travail, synthèse, bilan

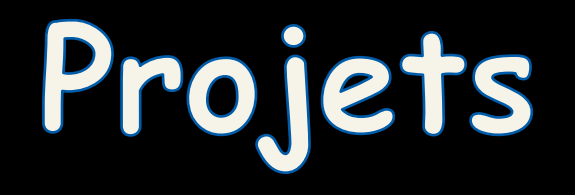

# **PDL: les "projets"**

- 4 projets sont proposés:
	- besoins différents
	- mais même domaine et technologie
- Points communs, extension/reprise d'un projet:
	- Open source
	- Github
	- Constante évolution
	- Peut-être mal documenté, difficile à tester et déployer
- Projet basé sur le précédent travail d'autres étudiants de MIAGE et GL

# **PDL: les "projets"**

- Groupe de 5 personnes (min)
	- 6 personnes max.
- Les 4 projets doivent être couverts par l'ensemble des groupes
	- $-$  minimum/maximum **3** groupes par projet; "compétition » inter-projet
	- Normalement 12 groupes au total
- Premier arrivé, premier servi:

http://tinyurl.com/MIAGE-PDL1718

# **Echange de projets en cours de projet!**

- Choisir un "projet"
- Puis écrire un document décrivant le contexte du projet, les objectifs, exigences, les technologies/ APIs à utiliser, et les données à considérer
	- $-25%$  de la note
	- Deadline: 9 octobre minuit, heure de Paris
- On échange les projets le 10 octobre!
- Autrement dit: vous allez devoir continuer (e.g., implémenter) à partir du document spécifié par un autre groupe

• Autrement dit: yous allez devoir continuer (e.g., implémenter) à partir du document spécifié par un autre groupe

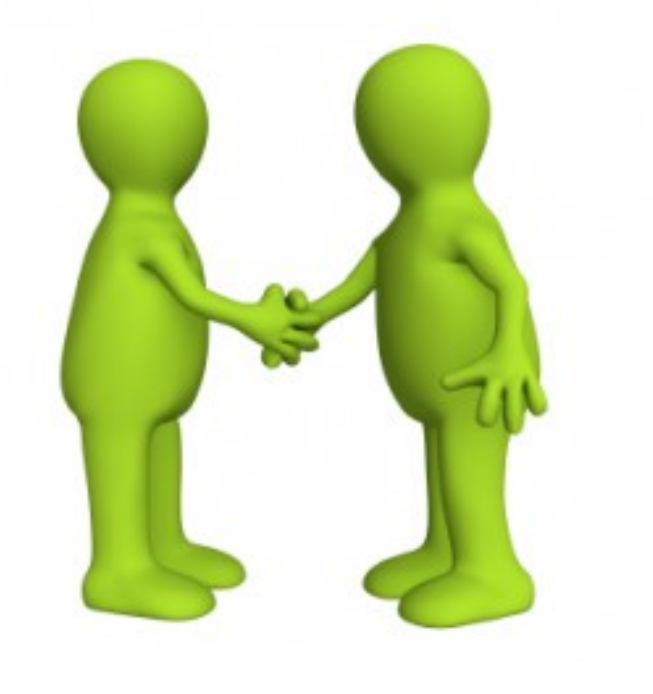

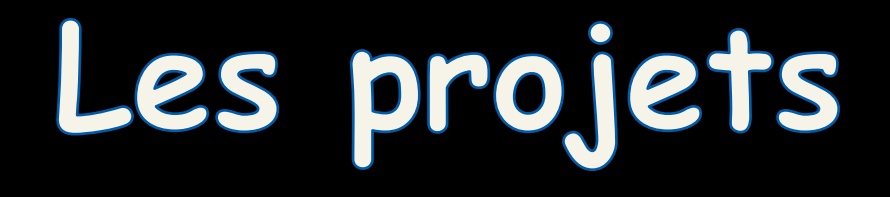

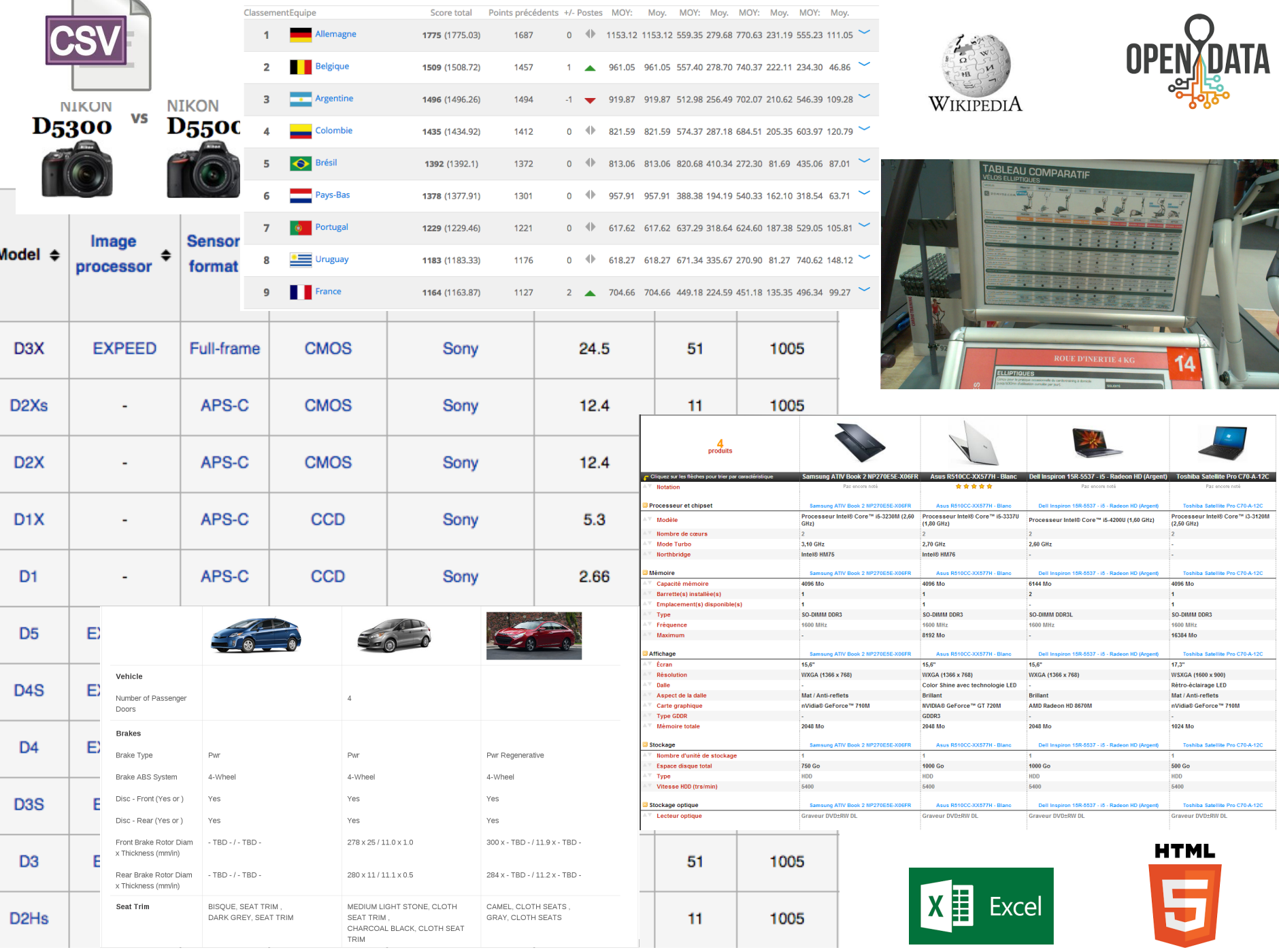

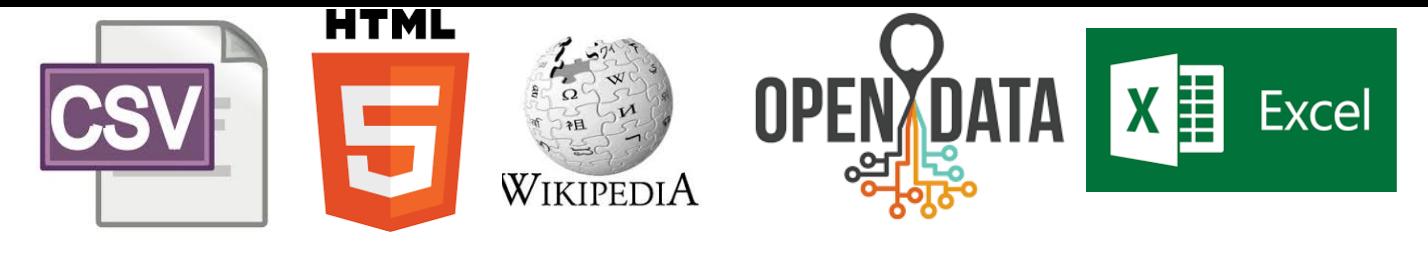

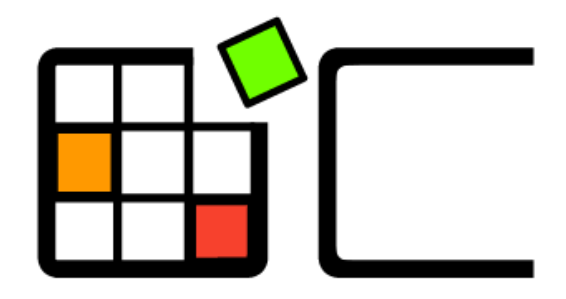

# OpenCompare

# Des milliards de données de **comparaison pour des millions de mortels!**

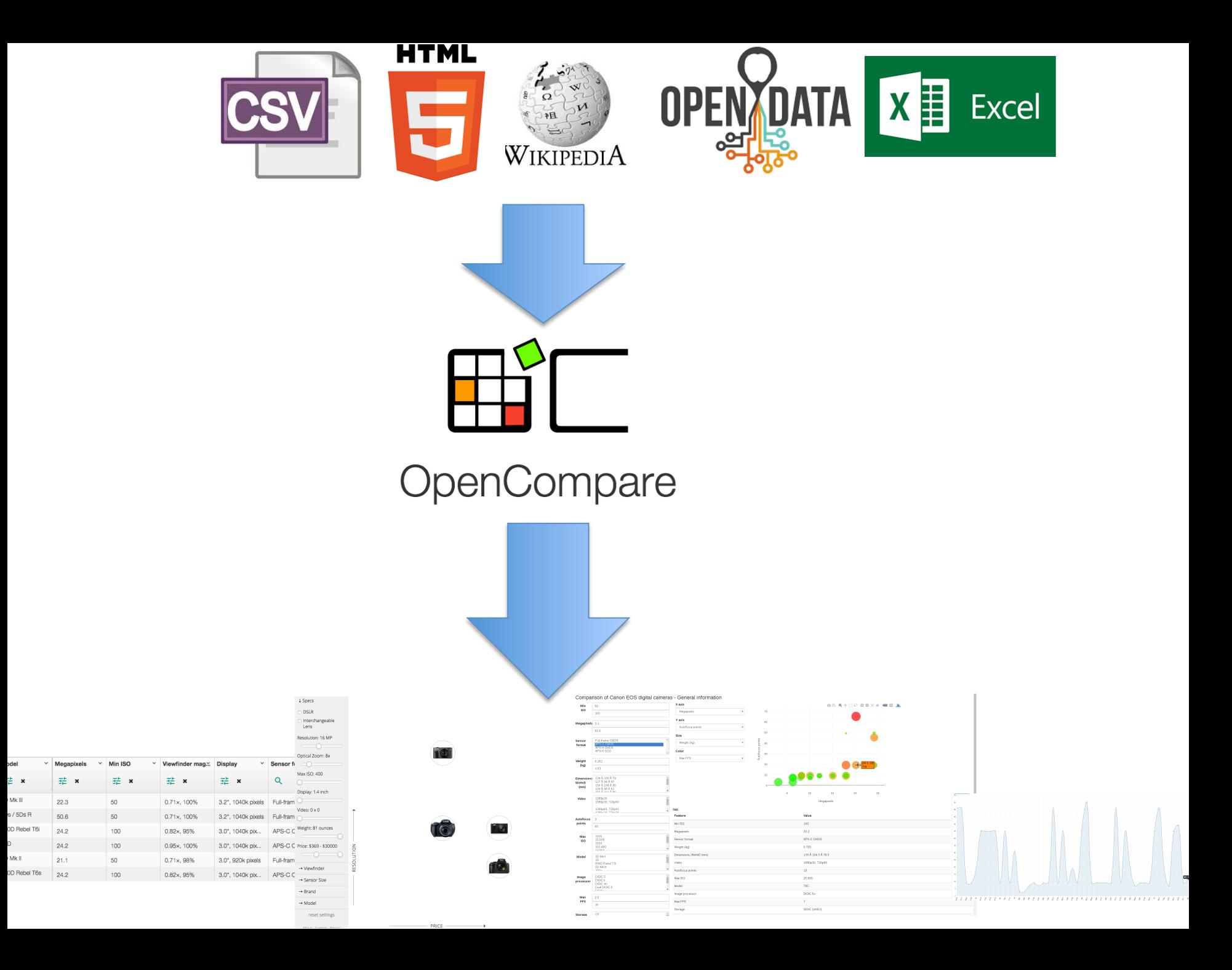

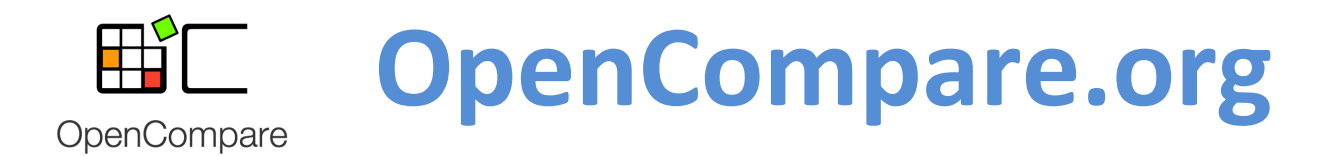

# **standard format**

- collaborative edition
- import/export of numerous formats embeddable editor
- open source
- open data

innovative services (e.g., for visualizing, configuring, filtering and « playing » with comparisons; ways to share, collaborate, and easily create comparisons)

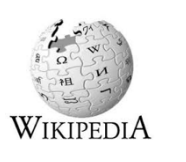

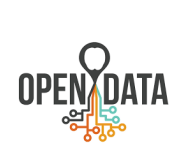

Projet #1

# **Projet #1** OpenCompareReverseJSON

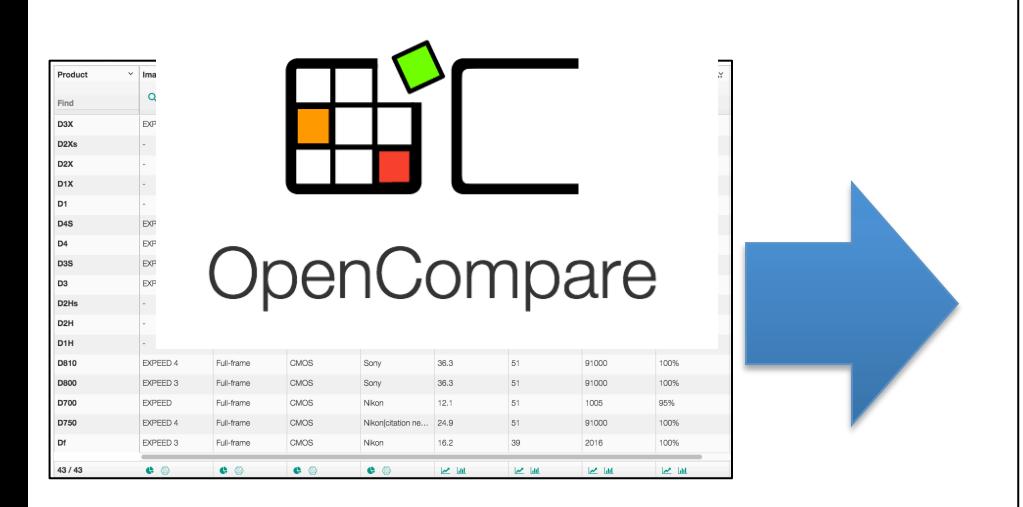

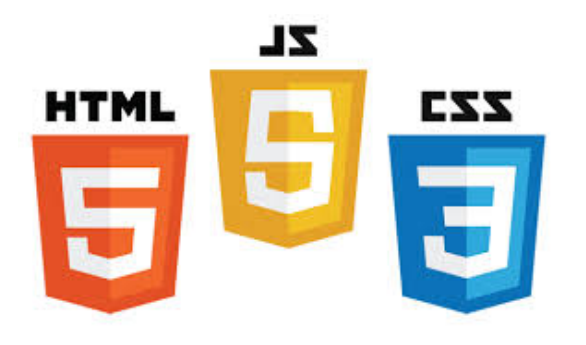

« rétro-ingénierie du JSON à partir du code JavaScript d'OpenCompare »

Le "format" PCM (Product Comparison Matrix) est caché dans le code. En sortie de ce projet j'attends

- (1) une petite API écrite en JAVA capable de parser le JSON du nouveau opencompare et de le transformer en un objet Java "PCM"
- (2) une documentation (incl. schema JSON, diag. classe UML, etc.) de sorte d'expliquer le format

Projet #2

# **Projet #2** OpenFoodFacts2CSV

#### **CSV** (Comma Separated Values)

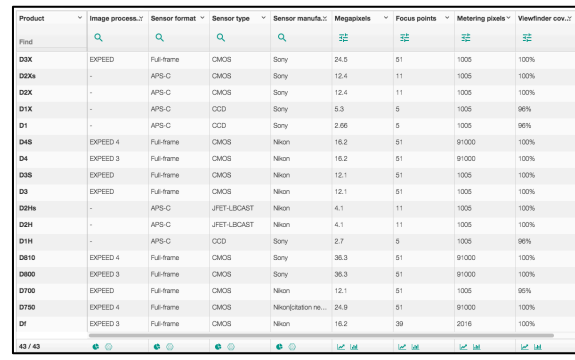

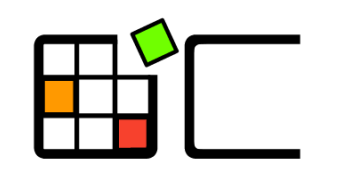

OpenCompare

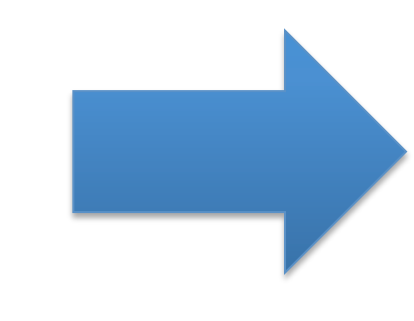

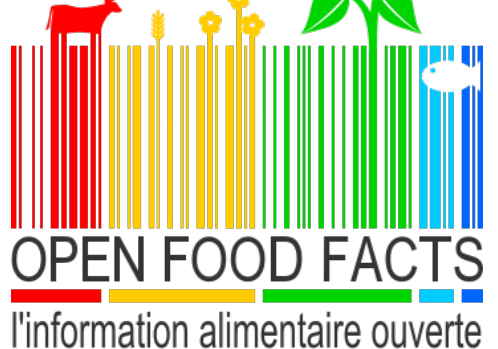

Projet #3

# **Projet #3** MatrixSynthesizerWikipedia

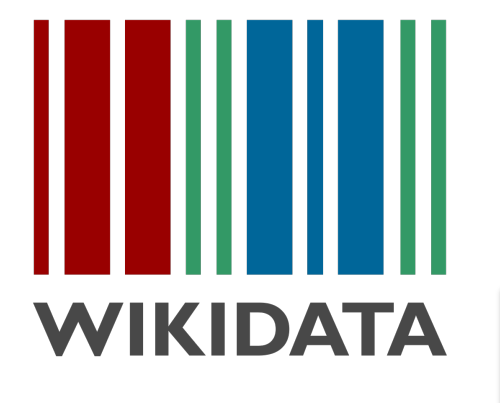

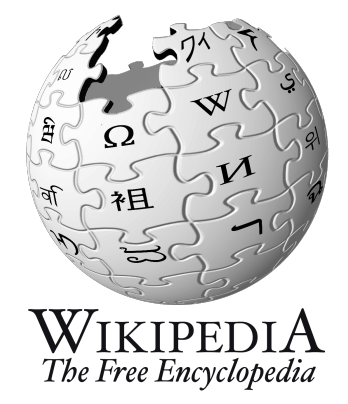

#### **CSV** (Comma Separated Values)

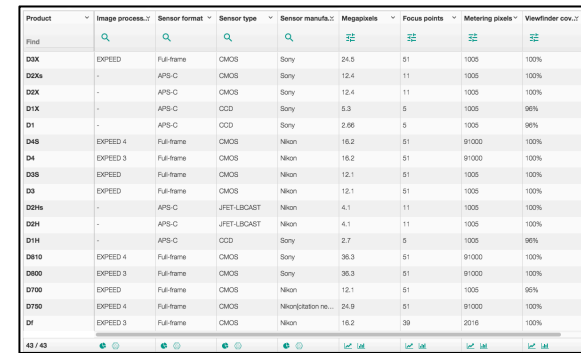

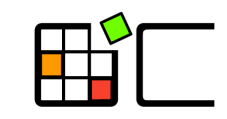

OpenCompare

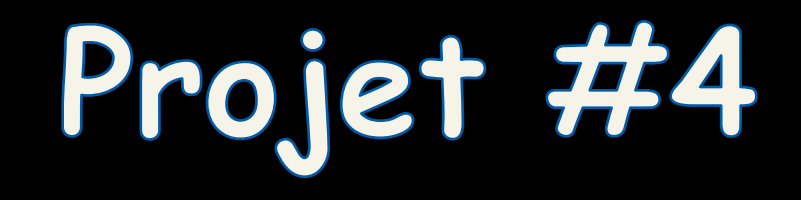

# **Projet #4** WikipediaMatrixAnalysis

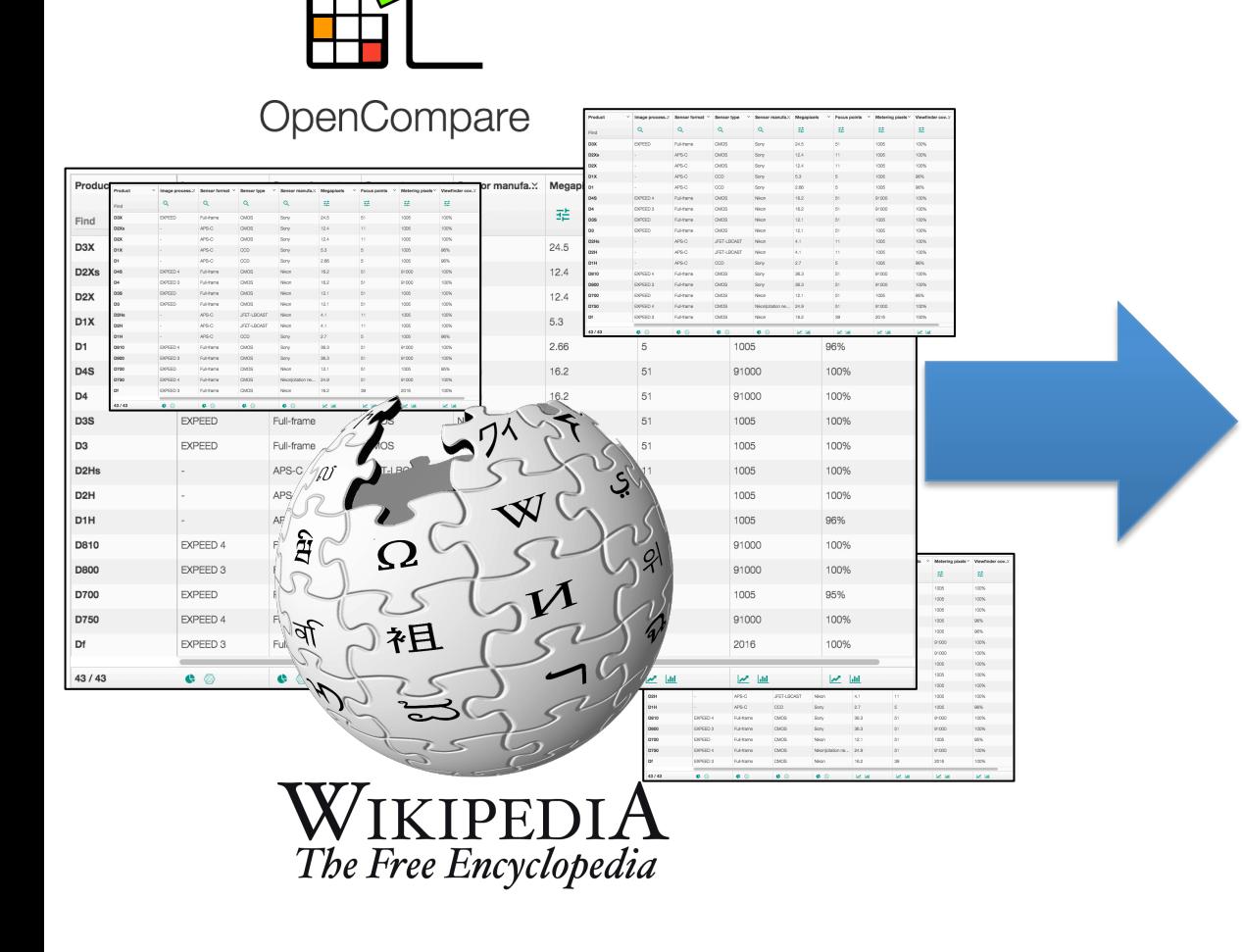

Je fournis des milliers de matrice provenant de Wikipedia, au format « PCM » Le but est d'adresser certaines questions comme: les noms de "features"/"produits" qui reviennent souvent? les valeurs de cellules les plus fréquentes? les valeurs de cellule qui sont le plus souvent ensemble? corrélation entre "type" d'un feature et valeurs des cellules? estce qu'on peut identifier des PCMs "similaires? En sortie: une analyse du format

PCM et des recommendations argumentées, basées sur l'analyse de données

Organisation et évaluation

# **4 Projets**

- "Data engineering"
	- Data extraction/transformation
	- Data analysis/science
- En pratique les activités sont très similaires:
	- $-$  Eliciter et valider des exigences
	- Etre capable d'écrire des documents techniques
	- $-$  Développement Java pour traiter et transformer des données
	- $-$  Comprendre des APIs existantes et les utiliser efficacement
- Thématique autour de données tabulaires ("matrices" de comparaison")

- Projet  $#1 \le x$  Projet  $#4$ 
	- le format "PCM"
	- comprendre l'existant par analyse de données et de code source
- Projet  $#2 \leq >$  Projet  $#3$ 
	- $-$  Fabriquer des matrices par extraction/ transformation de données

Projet  $#1 \leq >$  Projet  $#4$ le format "PCM" comprendre l'existant par analyse de données et de de code source

**Projet #1** OpenCompareReverseJSON

**Projet #4** WikipediaMatrixAnalysis

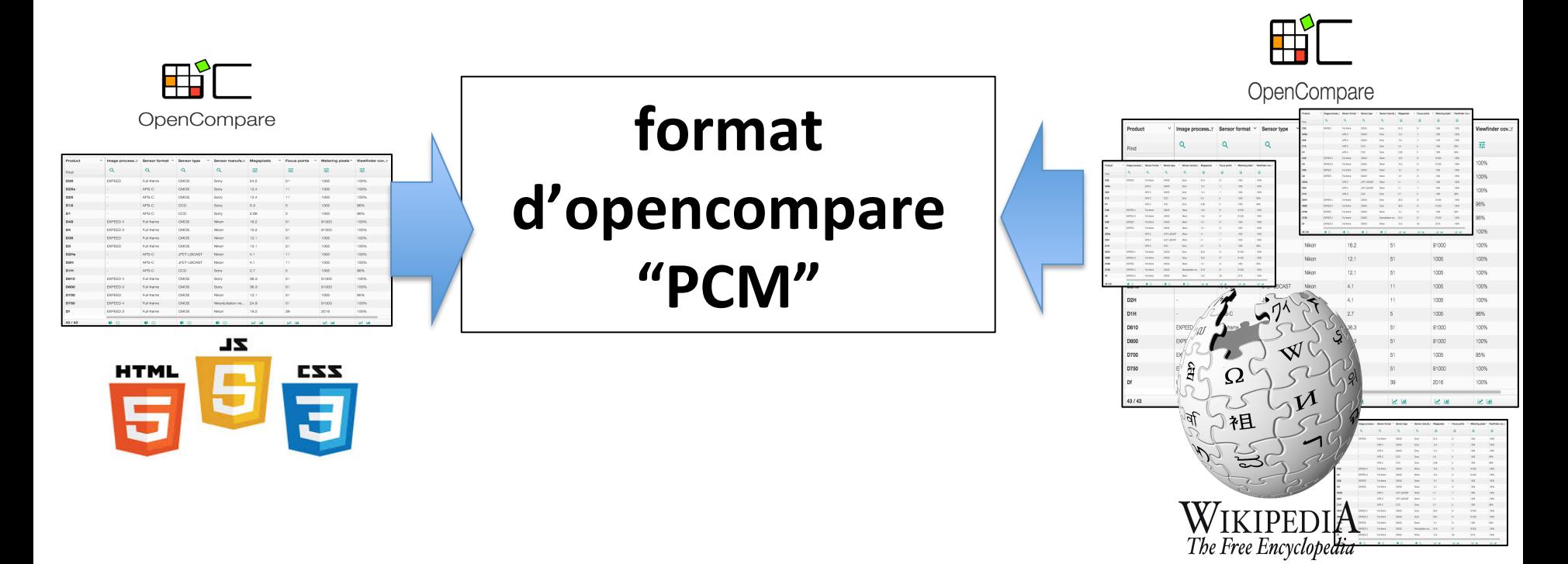

Projet  $#2 \leq >$  Projet  $#3$ Fabriquer des matrices par extraction/ transformation de données

#### **Projet #3** MatrixSynthesizerWikipedia

#### **Projet #2** OpenFoodFacts2CSV

**OPEN FOOD FACTS** 

l'information alimentaire ouverte

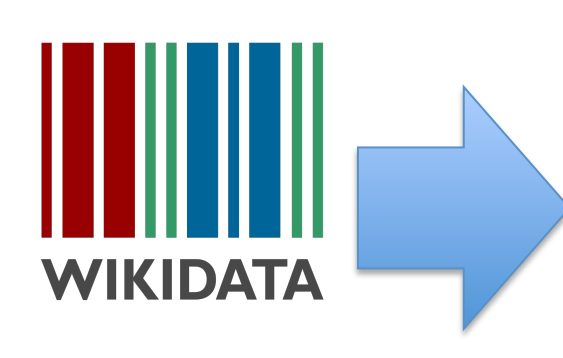

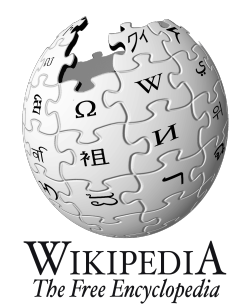

#### CSV (Comma

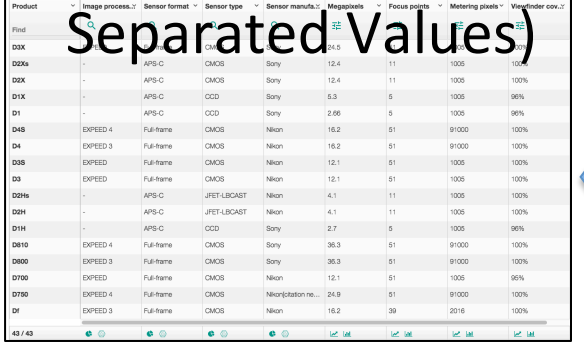

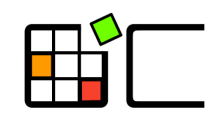

OpenCompare

## **A rendre**

- Eliciter des exigences (EX)
	- $-$  rédaction d'un document/cahier des charges
	- $-$  soumission au « client » ainsi que sous la forme d'un document PDF à mathieu.acher@irisa.fr
- Sprint (SP)
	- $-$  code source, instructions, compte rendu succinct (en français)
	- $-$  commit sur github
- Présentation (PR)
	- $-$  mi-janvier: préparation de slides et présentation collective de  $20' + 10'$  de questions (en français)

### **Rédaction d'un document /cahier des charges (EX)**

- Expliquer le "contexte": terminologie, description de l'existant, de la problématique, et des objectifs de haut niveau que l'équipe du projet doit réaliser
- Documenter précisément comment installer l'existant et réutiliser le code source / les données
- Identifier les "use cases" et "features" du logiciel
	- Y compris ce qui ne sera pas implémenté (ie ce qui est hors champs du projet)
- Décrire précisément les résultats attendus
- Proposer une ébauche de solution avec les choix technologiques possibles
- Proposer un planning / prioritiser les tâches

## **Rédaction d'un document /cahier des charges (EX) -- bis**

- Modéliser
	- Modèles UML, Sketch UI, Figures plus informelles
- Dialoguer avec le « client » pour éliciter les exigences
- C'est aussi un travail technique: il faut installer des logiciels, réutiliser du code et des données, prototyper, etc.
	- $-$  Sinon: impossible de produire les modèles
	- $-$  Sinon: impossible de comprendre le « contexte »
	- $-$  Sinon: impossible de dialoguer avec le client
- Un bon document: complet, non ambigüe, bien structuré, lisible; ré-exploitable par d'autres personnes!

#### **Soutenance (PR)**

- 20' de présentation
	- Rappel du contexte
	- $-$  Elaboration des exigences (EX)
	- Description de l'implémentation (SP)
	- Retour d'expérience

• 10' de questions par le jury

### **Séances**

- X séances
	- Une partie TD et une partie TP,  $6 * 2 = 12$
- TP et TD
	- 2 intervenants (Charles Quéguiner + Mathieu Acher)
	- $-$  S'organiser pour que chaque groupe de TP (resp. TD) corresponde à un projet unique (e.g., tous les groupes qui ont choisi le projet #1 vont dans un même groupe de TP/TD)
- Cours magistraux: adaptatifs (wait & see)
	- Outils, Méthodologie de tests, JavaScript

## **Evaluation**

- EX (5 points)
	- ~ début octobre

- SP (10 points)
	- ~ début décembre

• PR (5 points)  $\sim$  mi-janvier

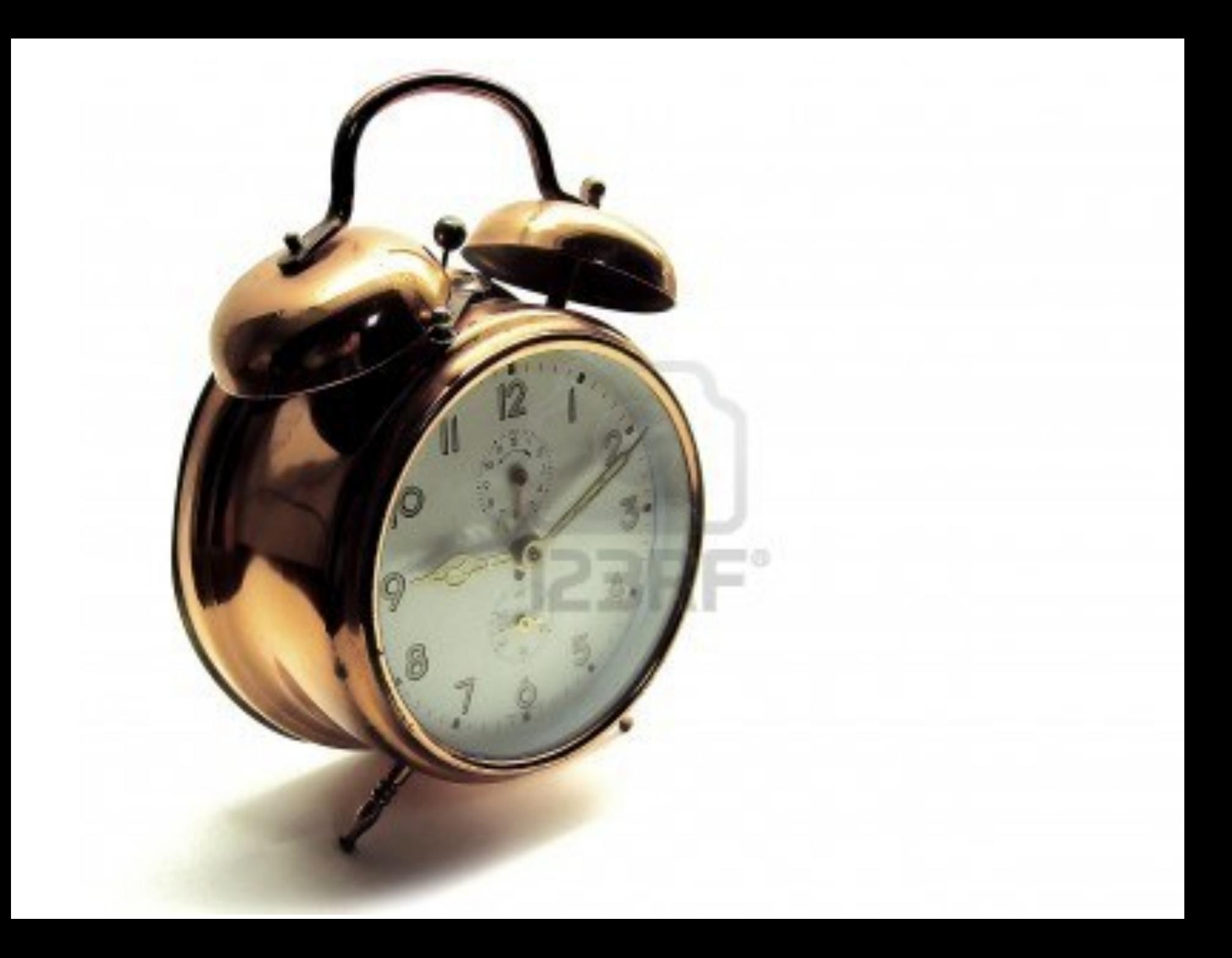

# **Projet**

- Groupe
	- $-$  Outils de versioning (git, github)
	- Outils collaboratifs (Slack)

- Répartissez-vous les rôles
	- $-$  Autrement: impossible de rendre en temps et en heure

- Résultats attendus
	- $-$  Très fortes contraintes sur les dates de rendus (cela fait partie intégrante de l'exercice)

## **TODOs**

• Inscription sur github et Slack

– github.com et https://opencompare.slack.com

- Un email du responsable de chaque groupe pour me notifier du choix du projet
- Constitution des groupes; pour chaque membre
	- Prénom/nom/Email
	- $-$  nom d'utilisateur sur github
	- email sur Slack

http://tinyurl.com/MIAGE-PDL1718

• Une concertation à l'échelle de la promotion est nécessaire; à vous de jouer!

# **PDL: les "projets"**

- Groupe de 5 personnes
	- $-$  Exceptions possibles (6 personnes); m'en parler ASAP
- Les 4 projets doivent être couverts par l'ensemble des groupes
	- Minimum/maximum 3 groupes par projet
- Premier arrivé, premier servi:

http://tinyurl.com/MIAGE-PDL1718

Date limite de composition des groupes et d'inscription sur Github/Slack: vendredi 8 septembre midi

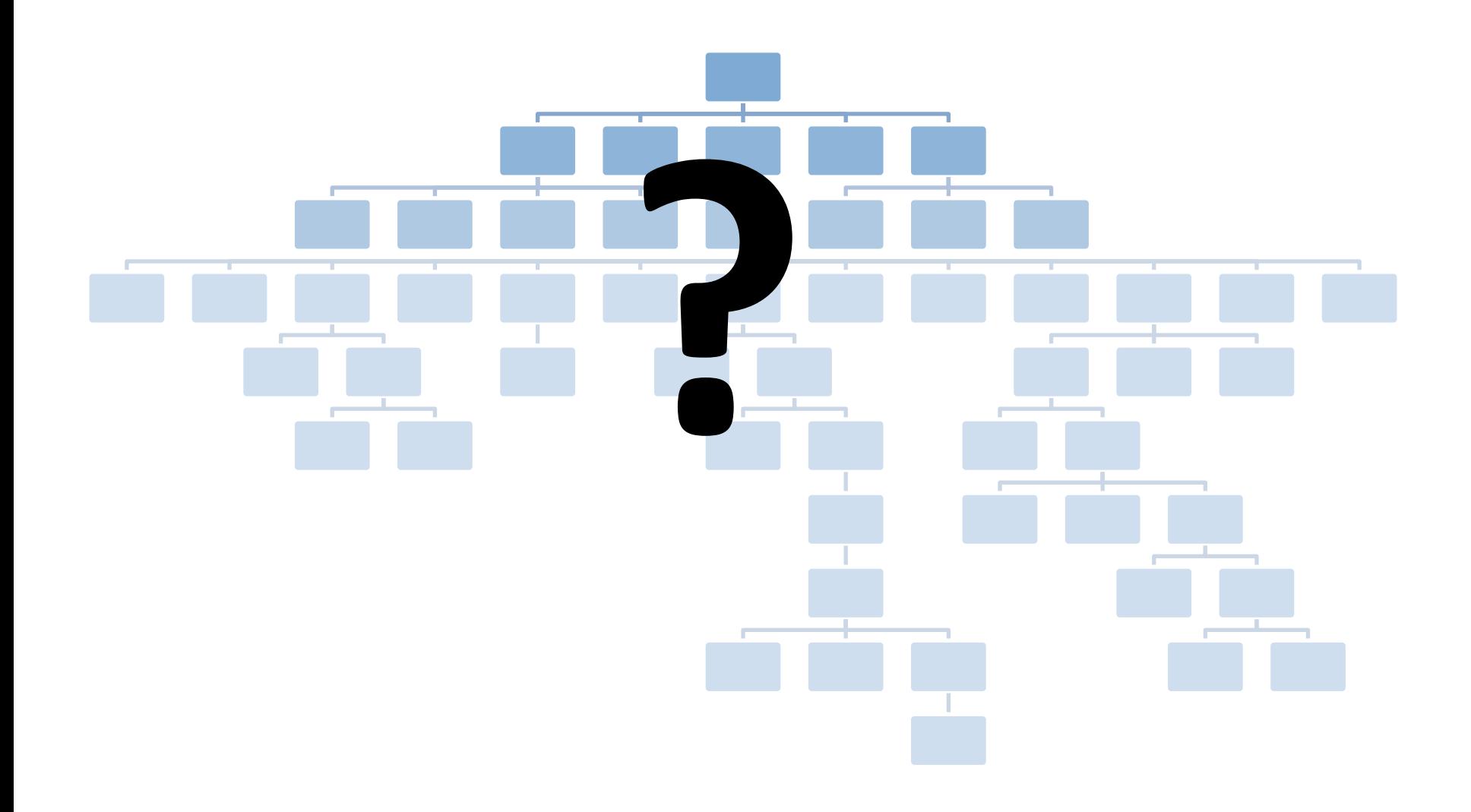

# **opencompare.org**

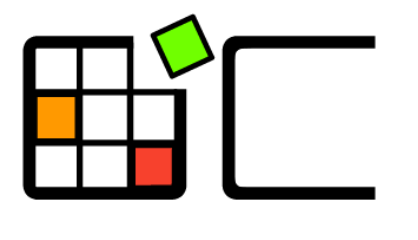

OpenCompare

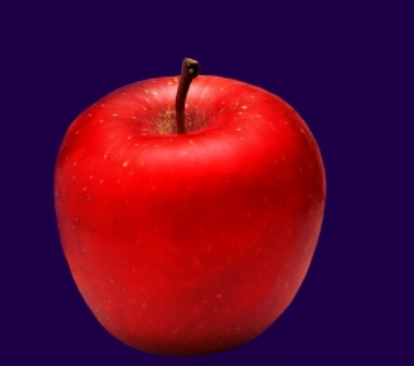

#### The Art of Choosing

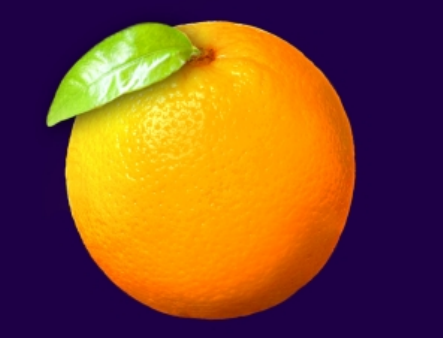

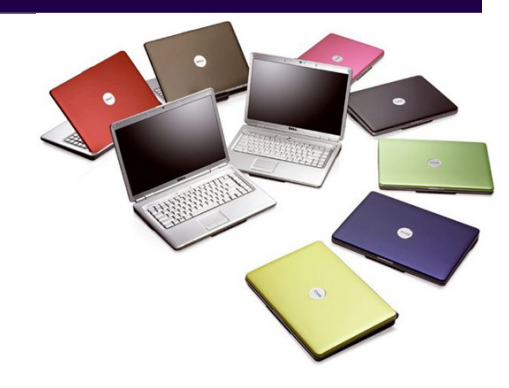

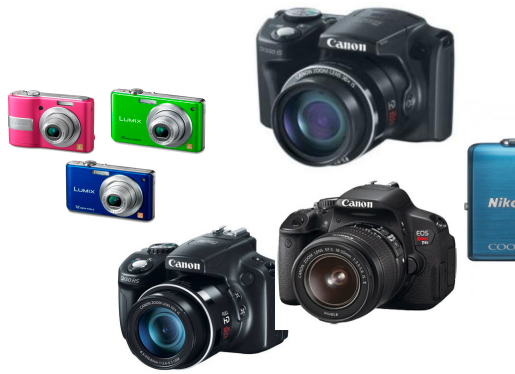

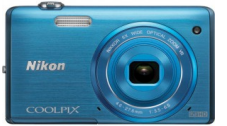

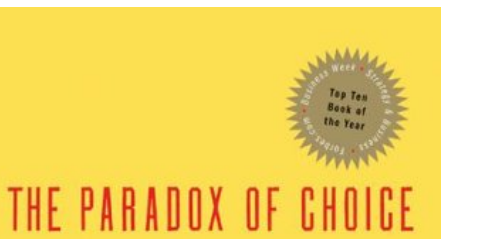

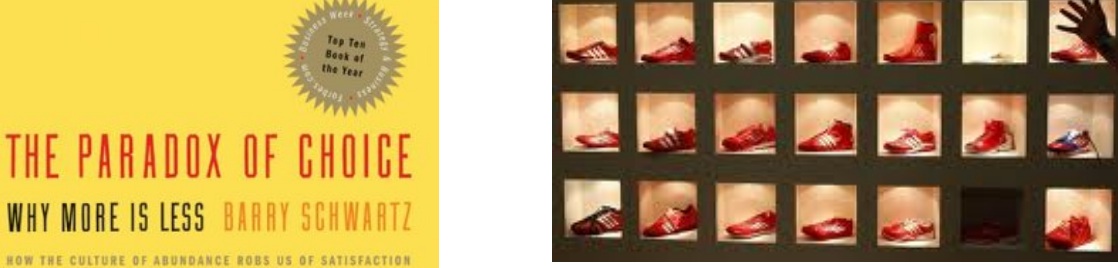

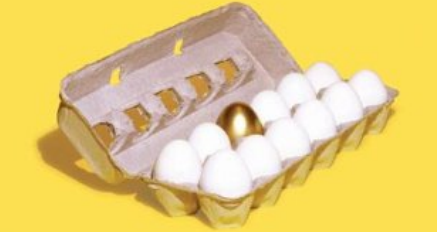

"A revolutionary and beautifully reasoned book about the promiscuous amount of choice that renders the consumer helpless. A must read." - Martin Seligman, author of Authentic Happiness

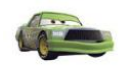

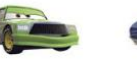

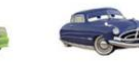

Doc Hudson

Luigi

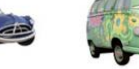

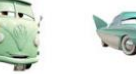

**DARK** 

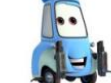

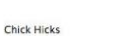

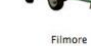

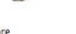

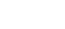

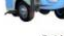

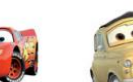

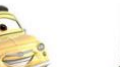

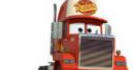

Mack

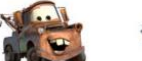

 $Flo$ 

Mater

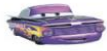

Ramone

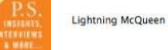

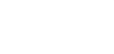

Sally

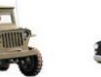

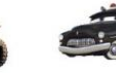

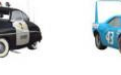

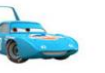

Sarge

Sheriff

The King

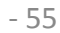

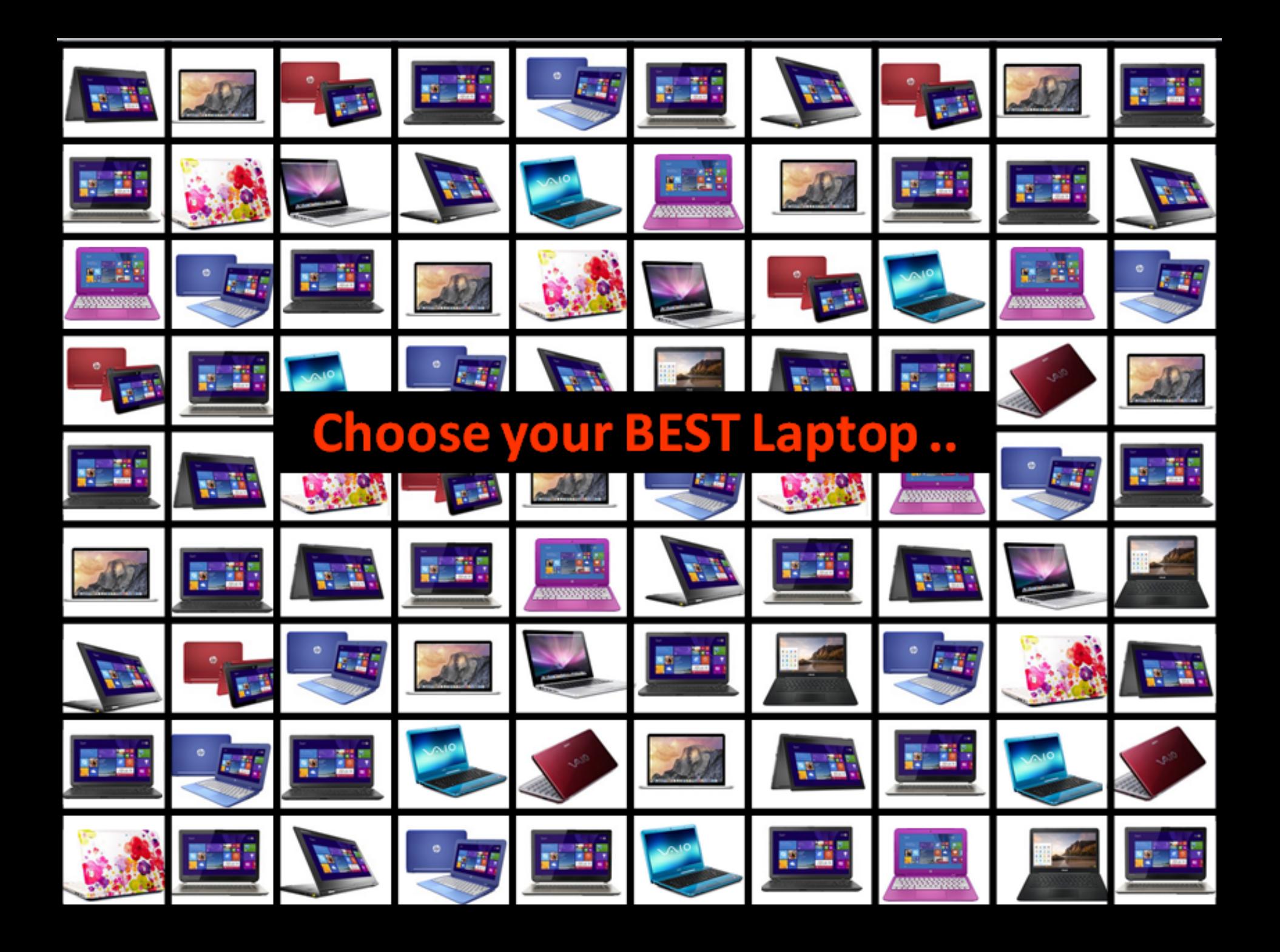

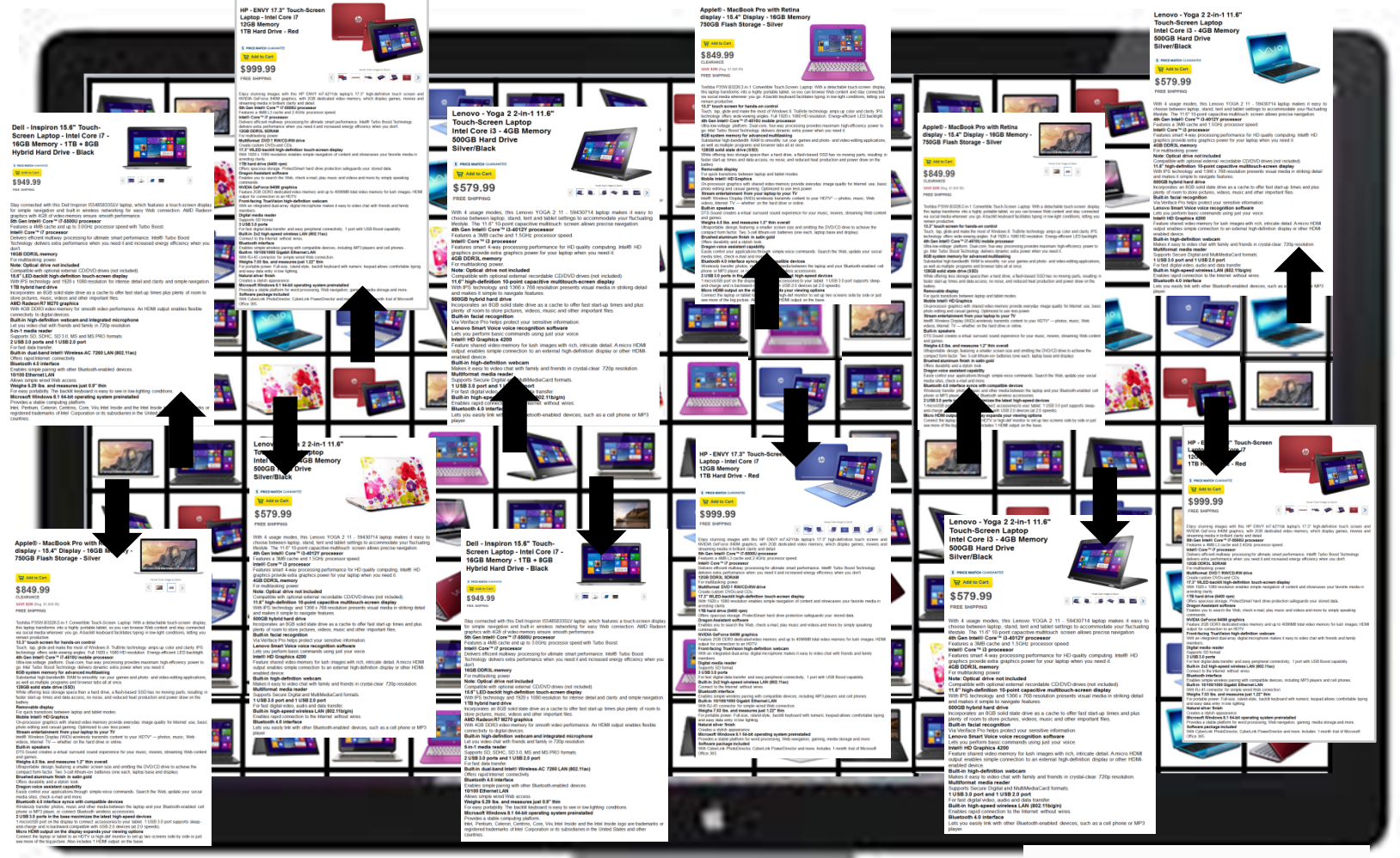

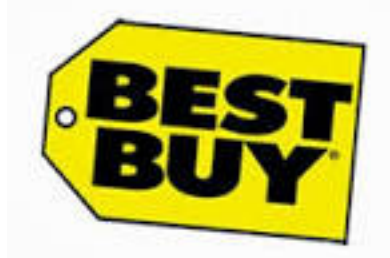

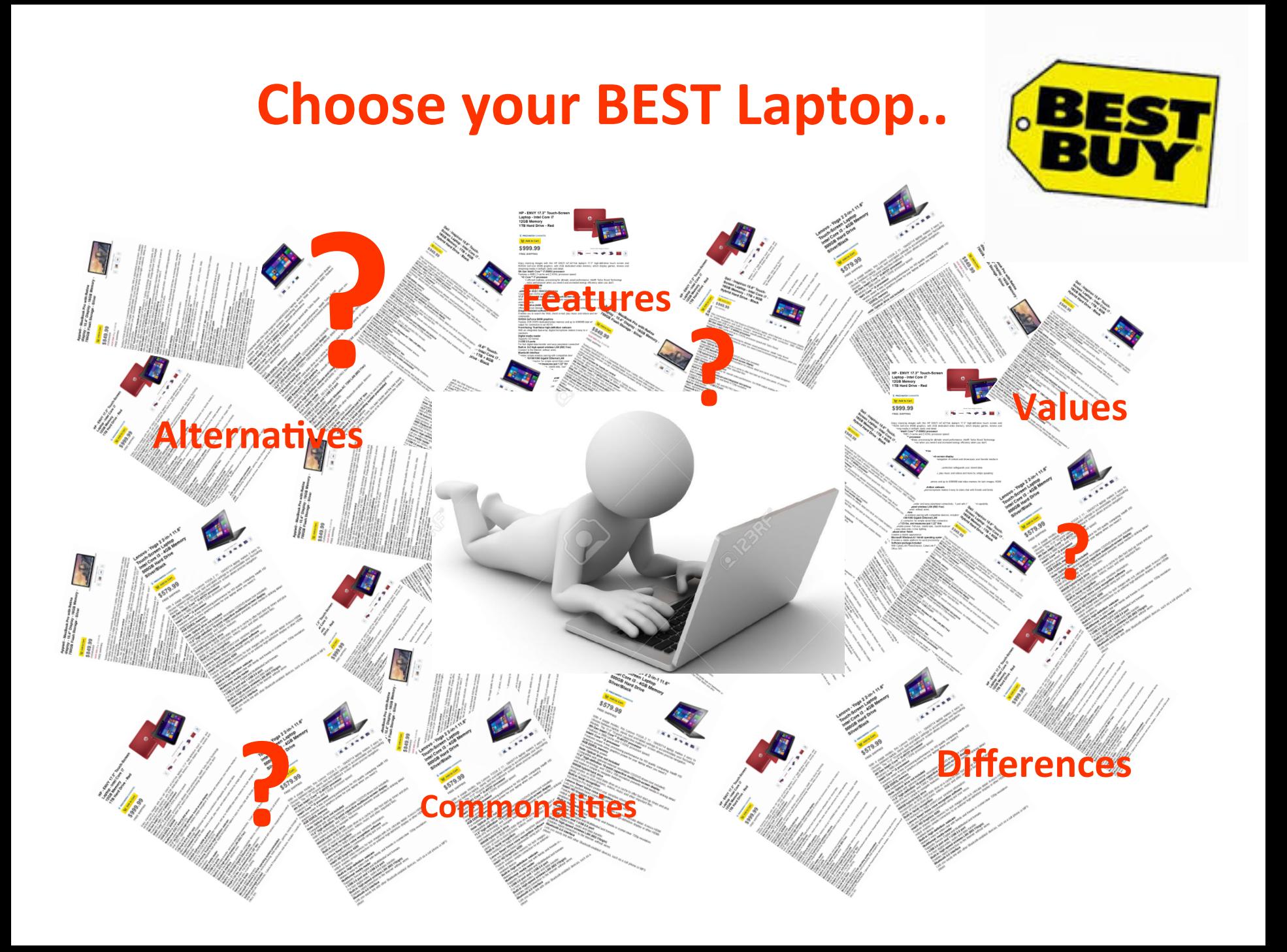

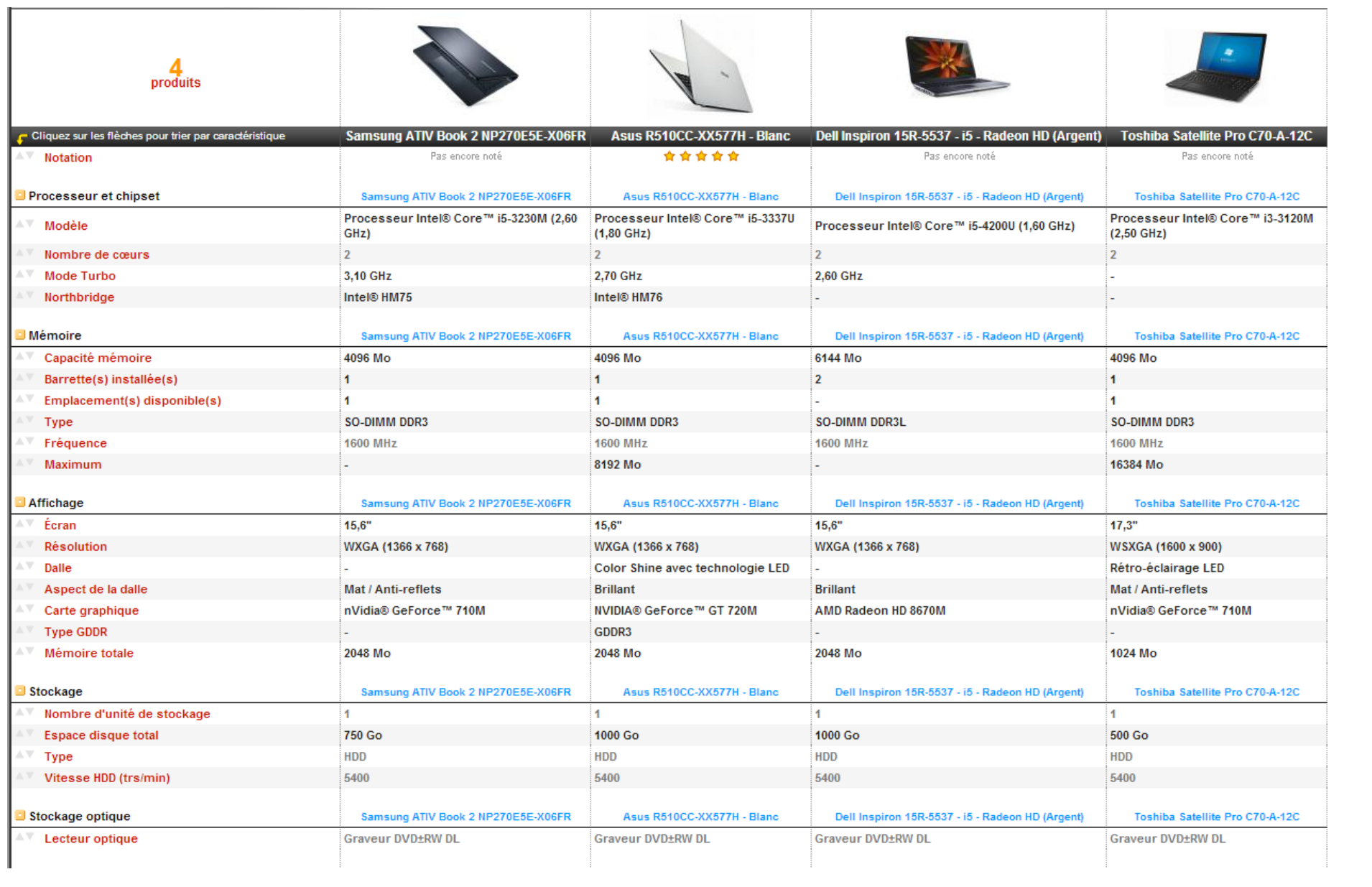

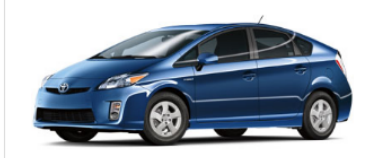

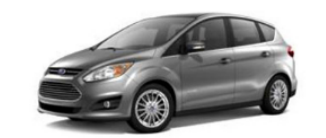

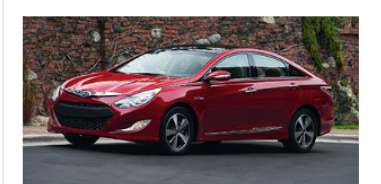

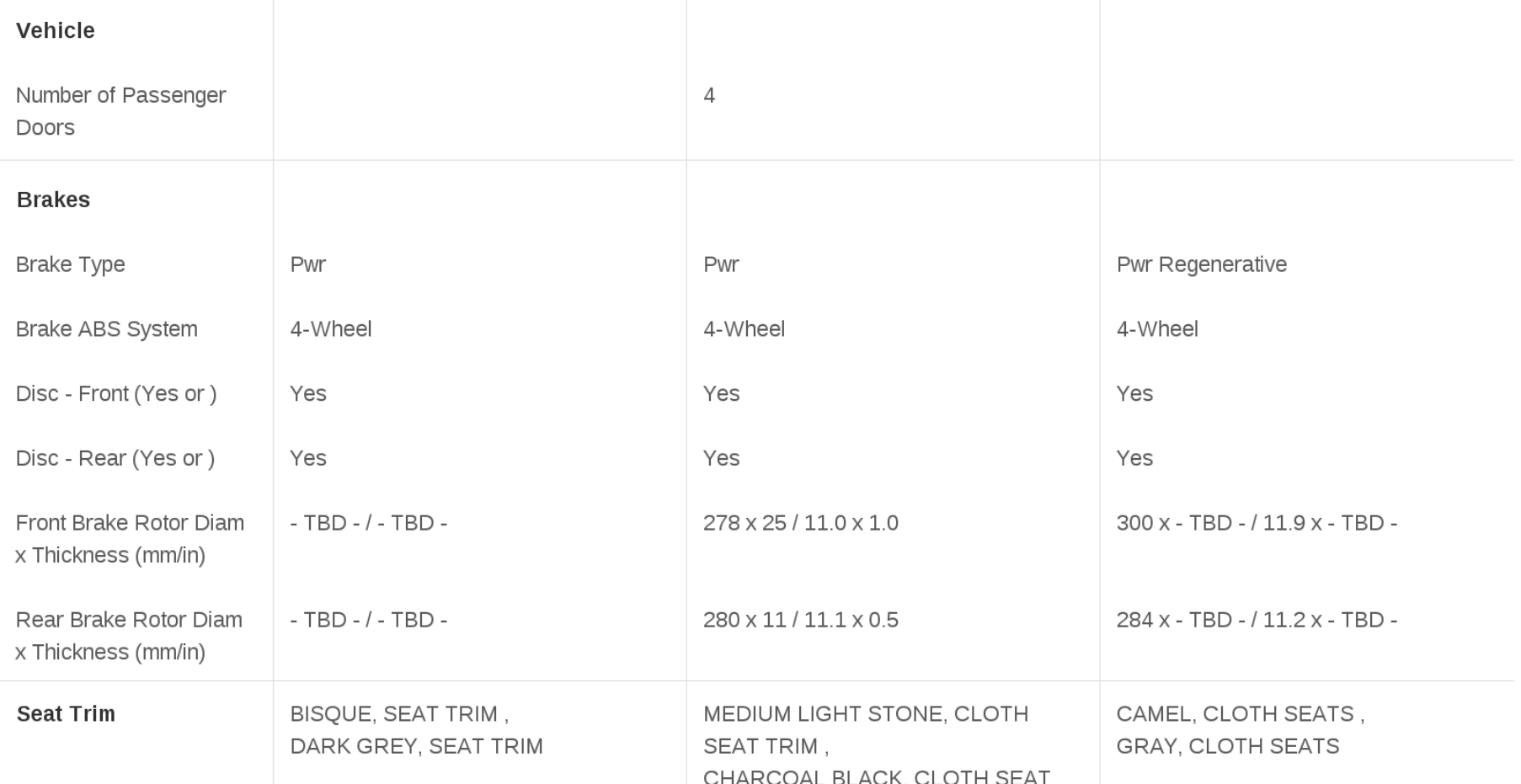

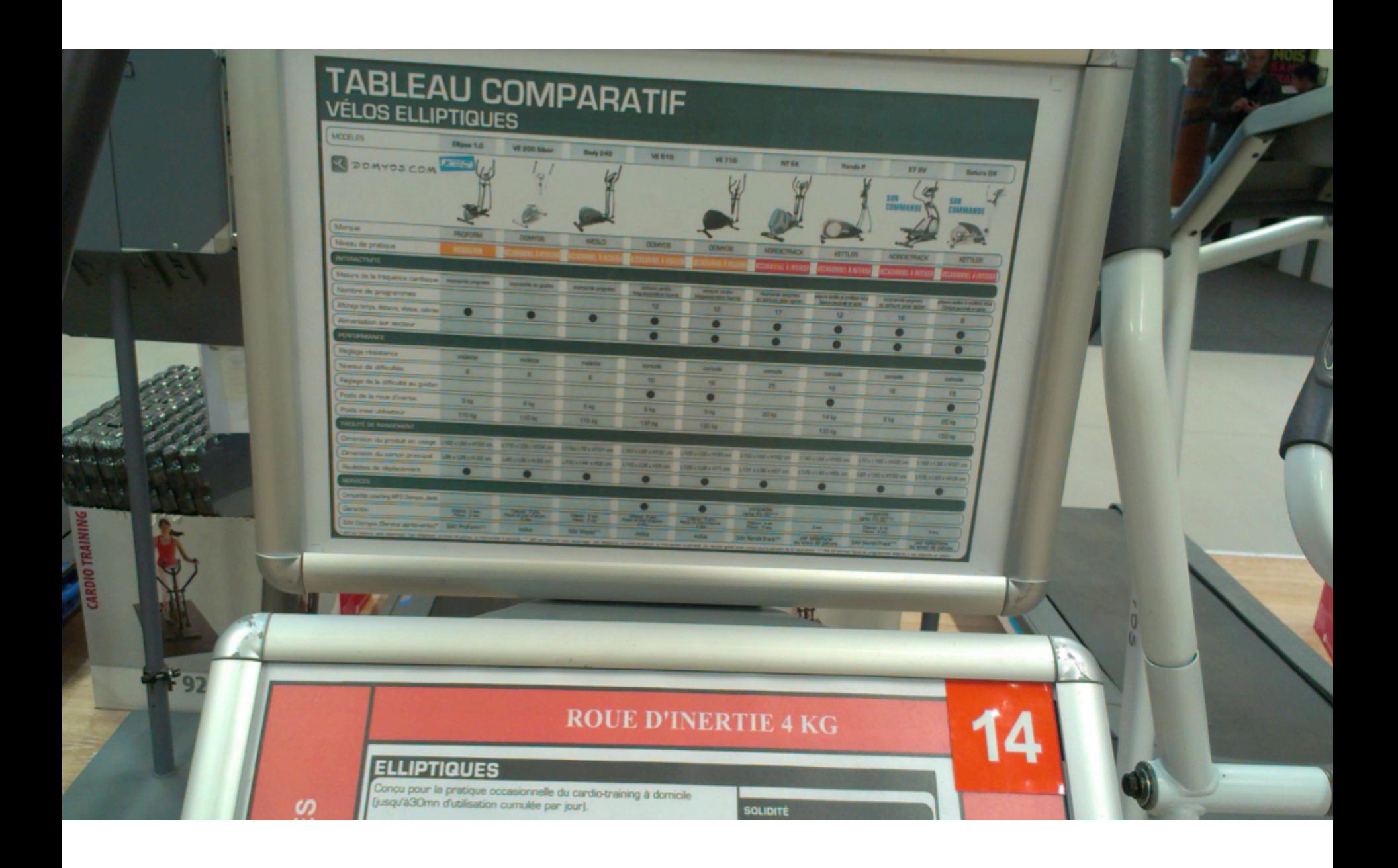

#### Comparison of video player software

From Wikipedia, the free encyclopedia

This article is about video player software. For a comparison of audio player software, see Comparison of audio player software. For a comparison of hardware device type portable media players, see Comparison of portable m

The following comparison of video players compares general and technical information for notable software media player programs.

For the purpose of this comparison, "video players" are defined as any media player which can play video, even if it can also play audio files.

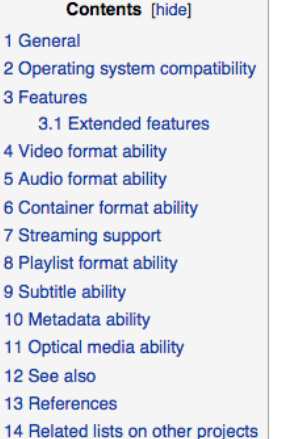

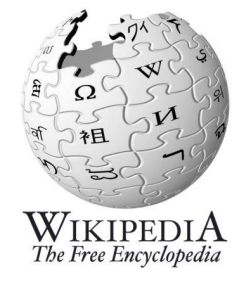

#### General [edit]

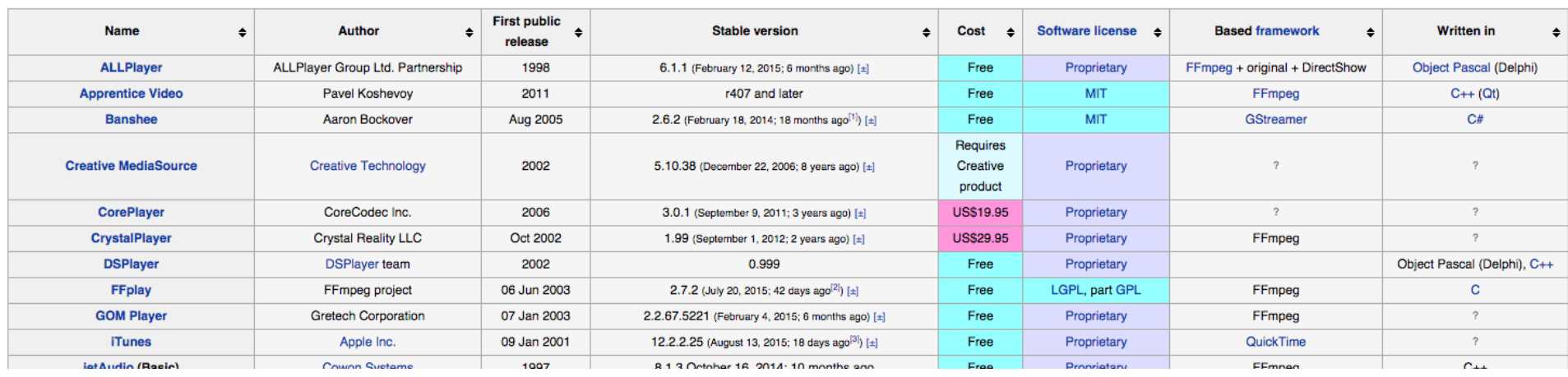

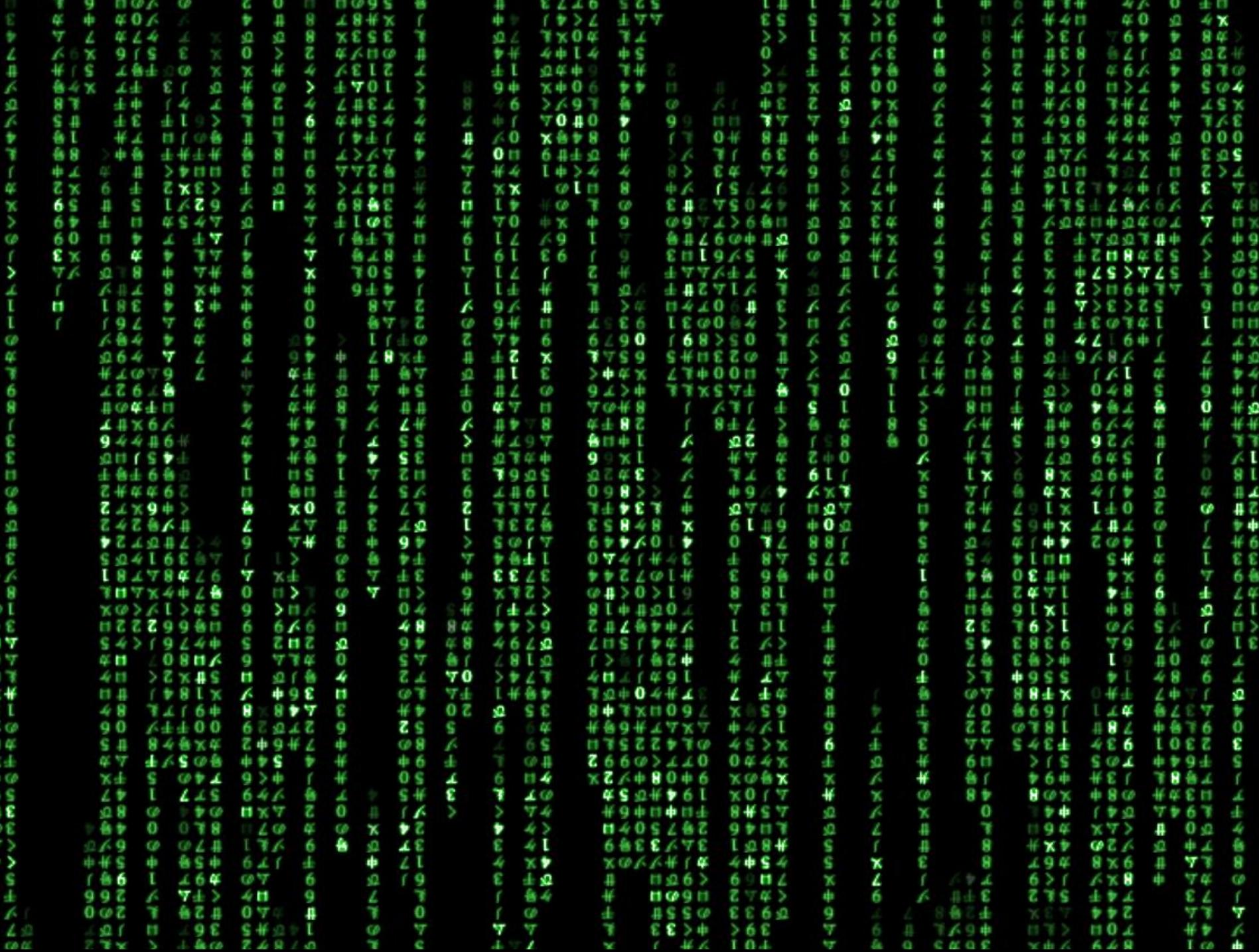